## **Universidad Central "Marta Abreu" de Las Villas**

## **Facultad de Ingeniería Eléctrica**

**Departamento de Electrónica y Tecnologías de la Información** 

**(CEETI)**

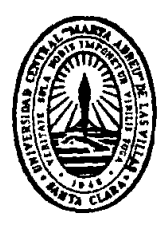

# **TRABAJO DE DIPLOMA**

# **Proyectos para la Asignatura de Ingeniería Biomédica III**

**Autor: Dorianne Gómez Zamora**

**Tutor: Ing. Idileisy Torres Rodríguez**

**Santa Clara**

**2012**

**"Año 54 del Triunfo de la Revolución"**

## **Universidad Central "Marta Abreu" de Las Villas**

## **Facultad de Ingeniería Eléctrica**

**Departamento de Electrónica y Tecnologías de la Información** 

**(CEETI)**

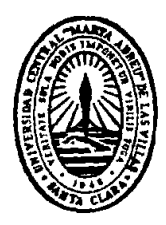

# **TRABAJO DE DIPLOMA**

# **Proyectos para la Asignatura de Ingeniería Biomédica III**

**Autor: Dorianne Gómez Zamora**

[dgzamora@uclv.edu.cu](mailto:dgzamora@uclv.edu.cu)

**Tutor: Ing. Idileisy Torres Rodríguez**

[itrodriguez@uclv.edu.cu](mailto:itrodriguez@uclv.edu.cu)

**Consultante: De existir, Idem a tutor.**

**Santa Clara**

**2012**

**"Año 54 del Triunfo de la Revolución"**

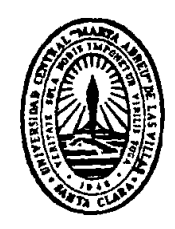

Hago constar que el presente trabajo de diploma fue realizado en la Universidad Central "Marta Abreu" de Las Villas como parte de la culminación de estudios de la especialidad de Ingeniería en Automática, autorizando a que el mismo sea utilizado por la Institución, para los fines que estime conveniente, tanto de forma parcial como total y que además no podrá ser presentado en eventos, ni publicados sin autorización de la Universidad.

Firma del Autor

Los abajo firmantes certificamos que el presente trabajo ha sido realizado según acuerdo de la dirección de nuestro centro y el mismo cumple con los requisitos que debe tener un trabajo de esta envergadura referido a la temática señalada.

Firma del Tutor Firma del Jefe de Departamento donde se defiende el trabajo

> Firma del Responsable de Información Científico-Técnica

## <span id="page-3-0"></span>**PENSAMIENTO**

*"Hagamos el propósito de redoblar nuestros esfuerzos, y juremos por nosotros mismos que si un día nuestro trabajo nos pareciera bueno, debemos luchar por hacerlo mejor"* 

## **DEDICATORIA**

<span id="page-4-0"></span>Dedico este trabajo de diploma

A mi mamá y a mi abuela por apoyarme a lo largo de toda la carrera, por confiar en mí y por estar siempre a mi lado.

## **AGRADECIMIENTOS**

<span id="page-5-0"></span>A mi tutora Ing. Idileisy Torres Rodríguez por ayudarme a realizar este trabajo y por trasmitirme sus conocimientos.

A mi mamá Orlinda porque es lo que más quiero y sin ella no hubiese llegado a realizar este trabajo.

## **TAREA TÉCNICA**

- <span id="page-6-0"></span> $\checkmark$  Análisis de los objetivos de la asignatura Ingeniería Biomédica III y del año.
- $\checkmark$  Levantamiento de componentes electrónicas estándar disponibles y/o asequibles (conseguibles) para usar en los proyectos, de modo que sean reusables, etc.
- $\checkmark$  Levantamiento de instrumentos y equipos de laboratorio.
- $\checkmark$  Levantamiento de programas de ayuda al diseño y simulación electrónica, decidiendo cuáles usar en la asignatura.
- $\checkmark$  Selección de circuitos de pequeña o mediana complejidad con los componentes disponibles.
- $\checkmark$  Simulación de los circuitos del banco.
- $\checkmark$  Verificación de los circuitos propuestos, realizando mediciones en el laboratorio.
- $\checkmark$  Creación de folletos con las orientaciones para los proyectos.
- $\checkmark$  Confección del informe.

Firma del Autor Firma del Tutor

#### **RESUMEN**

<span id="page-7-0"></span>En la Universidad Central "Marta Abreu" de Las Villas, en la Facultad de Ingeniería Eléctrica, se estudia la carrera de Ingeniería Biomédica. Dentro de esta carrera se destaca la disciplina integradora, del mismo nombre. Esta tiene dentro de sus objetivos principales, la creación de habilidades en los estudiantes, relativos al montaje, medición, diseño, simulación y análisis de circuitos electrónicos. A la altura de 3er año de la carrera, los estudiantes ya tienen conocimientos de las asignaturas de Electrónica Analógica y Digital, así como ciertas habilidades en la simulación, montaje y análisis de circuitos de baja y mediana complejidad. En este trabajo se proponen un grupo de proyectos que pueden ser utilizados en esta asignatura, con el fin de contribuir a crear las habilidades antes mencionadas en los estudiantes.

## **TABLA DE CONTENIDOS**

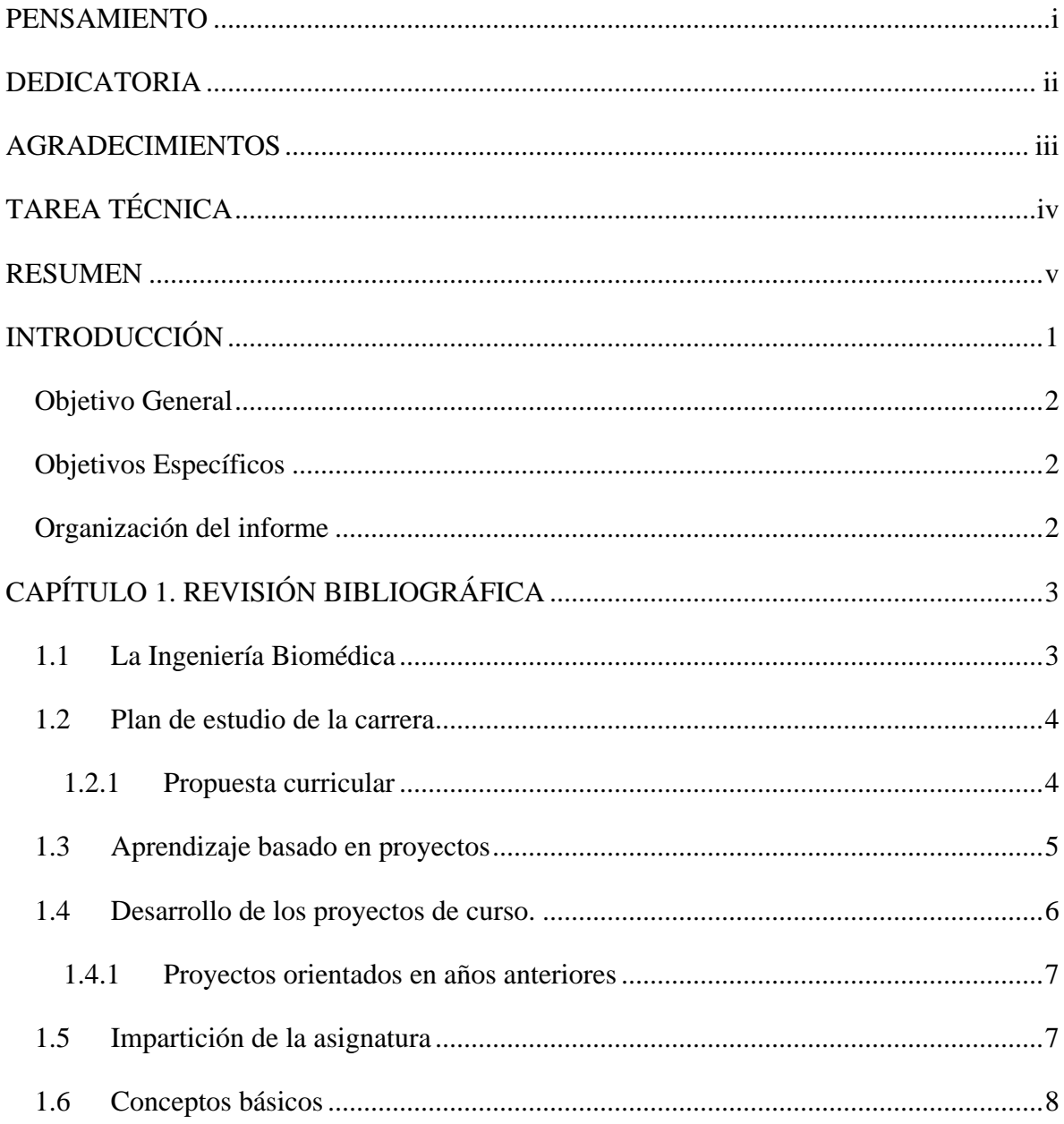

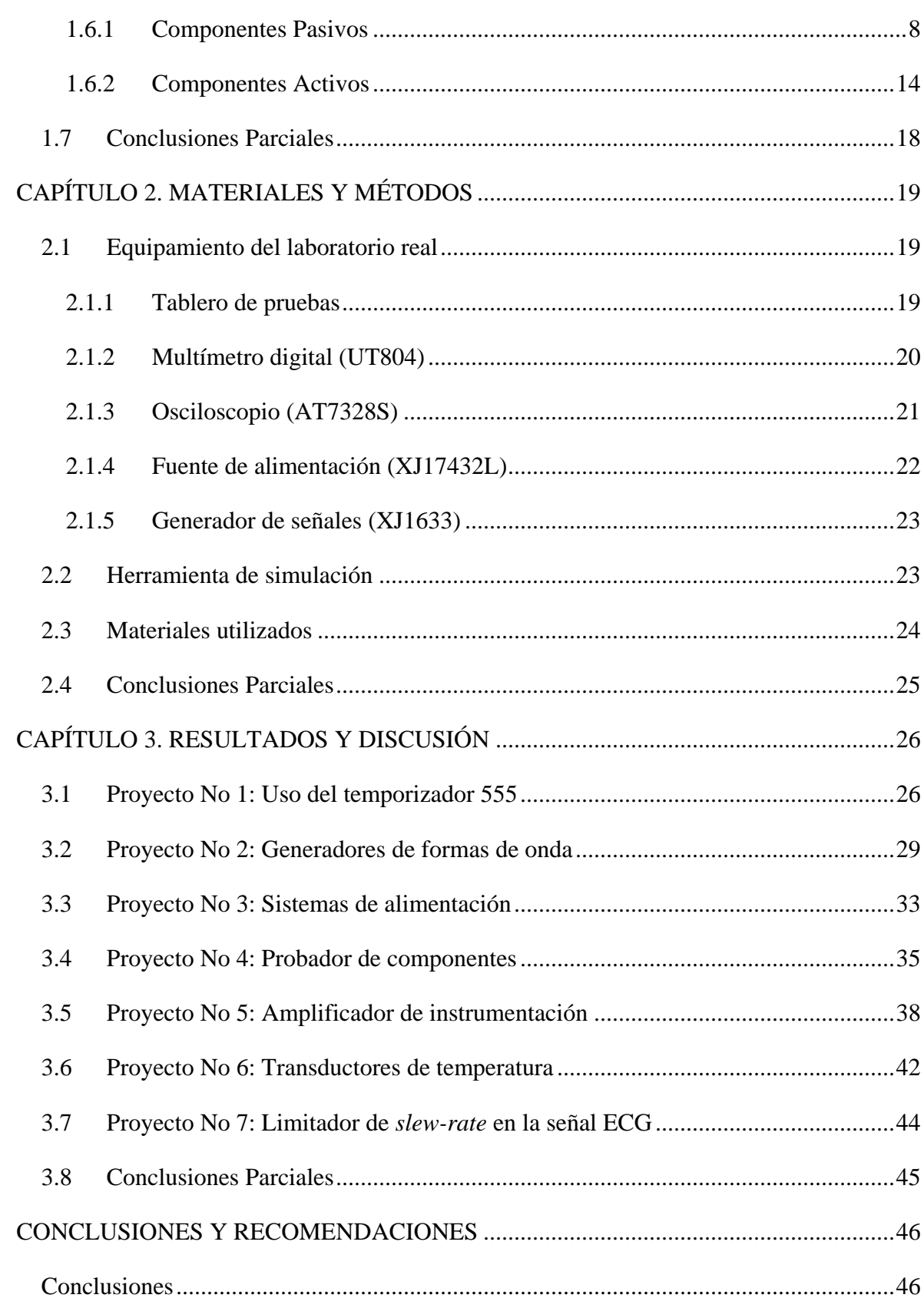

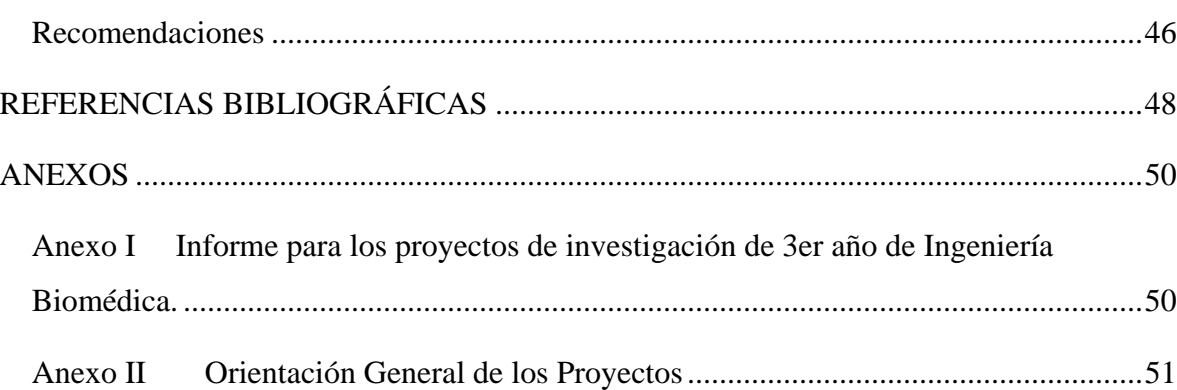

## <span id="page-11-0"></span>**INTRODUCCIÓN**

En la Universidad Central "Marta Abreu" de Las Villas, en la Facultad de Ingeniería Eléctrica, se estudia la carrera de Ingeniería Biomédica. Dentro de esta carrera se destaca la disciplina integradora, del mismo nombre. Esta tiene dentro de sus objetivos principales, la creación de habilidades en los estudiantes, relativos al montaje, medición, diseño, simulación y análisis de circuitos electrónicos.

Hasta el presente, esta asignatura se ha impartido centrada por un profesor principal, pero con la participación de un elevado número de tutores, que son quienes definen los proyectos y le dan seguimiento. Esto último puede traer (y de hecho, ha traído) aparejado ciertas diferencias en la complejidad de los proyectos, el alcance de los mismos, su nivel de acabado y otras dificultades, debido a la carencia de componentes u otros motivos.

Para garantizar una estandarización de los proyectos, los objetivos a lograr y la evaluación de los mismos, se hace necesario contar con un banco de circuitos típicos, que usen componentes accesibles y cuya complejidad esté en concordancia con los conocimientos de 3er año de la carrera. Para la realización de este trabajo se propone el siguiente objetivo general, al cual se le dará cumplimiento implementando los objetivos específicos planteados posteriormente.

#### <span id="page-12-0"></span>**Objetivo General**

Completar un banco de circuitos de pequeña y mediana complejidad que puedan desarrollarse con componentes disponibles y cumpla con los objetivos de la asignatura y del año.

#### <span id="page-12-1"></span>**Objetivos Específicos**

- $\checkmark$  Analizar los objetivos de la asignatura y del año.
- $\checkmark$  Hacer levantamiento de herramientas (componentes electrónicos, instrumentos y equipos de laboratorio y programa de simulación electrónica.
- $\checkmark$  Acopiar circuitos de complejidad pequeña o mediana.
- $\checkmark$  Simular los circuitos del banco.
- $\checkmark$  Crear folletos para los estudiantes, con orientaciones para los proyectos, y para los profesores, con edición de circuitos, resultados de simulaciones, explicaciones extendidas, etc.
- $\checkmark$  Escribir el informe.

#### <span id="page-12-2"></span>**Organización del informe**

El informe está organizado en tres capítulos. El Capítulo 1 incluye una revisión bibliográfica con los aspectos fundamentales que describen a la asignatura Ingeniería Biomédica III. La importancia de la realización de proyectos y otros conceptos imprescindibles en la realización de este trabajo. El Capítulo 2 muestra las herramientas que se usaron principalmente y el Capítulo 3 cuenta con un grupo de circuitos y simulaciones que son el resultado de este trabajo. Por último se dan a conocer las Conclusiones y las Recomendaciones.

## <span id="page-13-0"></span>**CAPÍTULO 1. REVISIÓN BIBLIOGRÁFICA**

En este capítulo se recogen los aspectos esenciales que describen a la Asignatura Ingeniería Biomédica III. Se tratan un grupo de características y conceptos al tener en cuenta en la confección de un Proyecto de Curso. A partir del estudio realizado se llega a la conclusión de la importancia que tiene la confección de nuevos proyectos, que enriquezcan esta asignatura.

#### <span id="page-13-1"></span>**1.1 La Ingeniería Biomédica**

El primer programa oficial de estudio en Ingeniería Biomédica comenzó en 1959 como maestría en la Universidad norteamericana de *Drexel*. Previo a esto, la primera Conferencia Mundial sobre Ingeniería Biomédica se realizó en Estados Unidos en 1948. Dado el crecimiento de las investigaciones en el área, en la Conferencia Mundial de Ingeniería Biomédica de 1958 se presentaron 70 artículos científicos y participaron más de 300 personas, cifra que para 1961 aumentó a casi 3.000 participantes. No fue sino hasta 1994 que se efectuó la primera Conferencia sobre Ingeniería Biomédica en la región de Latinoamérica; la cual fue celebrada en Río de Janeiro (Brasil), constituyendo esta la XV Conferencia Mundial [1],[2].

Es importante destacar que la enseñanza de la Ingeniería Biomédica en muchos países de la región de América Latina y el Caribe, se realiza en dos modalidades [1]. Por un lado se tienen programas de Ingeniería Electrónica en los cuales a partir de los últimos semestres  $(7^{mo}$  al  $10^{mo}$ ) se comienza a impartir un grupo de asignaturas o materias electivas que perfilan al estudiante hacia la Ingeniería Biomédica, realizando tesis de grado relacionadas con temas de la Ingeniería Biomédica. Por otro lado, se cuenta con programas de Ingeniería Biomédica puros, que son auspiciados por departamentos de investigaciones con un nivel de madurez que les permite ofrecer un programa de Ingeniería Biomédica [1].

La enseñanza de la Ingeniería Biomédica implica introducir al alumno en diferentes áreas del conocimiento como Matemática, Electrónica, Física, Anatomía, Informática, Instrumentación, Administración y Gerenciamiento de Tecnología Médica [3]. Estas asignaturas son muy diferentes, ya sea por su origen disciplinar, por las características del dictado o por la profesión de sus docentes. Un desafío para el docente debería ser encontrar las estrategias de enseñanza adecuadas para generar interés y necesidad en los alumnos de leer y escribir, identificar en los textos la cultura disciplinar, el estilo, el código discursivo, la metodología de generación de conocimiento de las diferentes asignaturas que representan diferentes campos disciplinares [3].

Las instituciones, los organizadores de las carreras y los docentes necesitan cuantificar los logros académicos de alumnos en una asignatura, en una etapa de la carrera o en la totalidad de la misma, con el objeto de monitorear el funcionamiento de la carrera, mejorar la calidad educativa (que es en lo que se intenta contribuir), asegurar la concreción del perfil de egresado propuesto y superar los procesos de evaluación y acreditación [3].

#### <span id="page-14-0"></span>**1.2 Plan de estudio de la carrera**

Dentro del Plan de Estudio de la carrera Ingeniería Biomédica, existe la asignatura Ingeniería Biomédica III en tercer año. Esta asignatura junto con otras constituye la disciplina integradora de conocimientos relacionada con la Investigación Biomédica. Tiene como objeto de estudio los principios y métodos fundamentales empleados en sistemas y tecnologías biomédicas para el diagnóstico y la terapéutica médica; además de tecnologías para la adquisición, procesamiento y transmisión de señales biomédicas, que posibiliten el análisis de la anatomía y la fisiología interna. También los estudiantes deben trabajar con sistemas de mediana complejidad que estén relacionados con las asignaturas cursadas en años anteriores incluyendo el segundo semestre de tercer año, como Electrónica Analógica, Electrónica Digital, Microprocesadores, Mediciones, Circuitos Eléctricos, entre otras.

#### <span id="page-14-1"></span>**1.2.1 Propuesta curricular**

Hasta el año 2007 en la propuesta de diseño curricular de la Disciplina Integradora en la UCLV la distribución de temas para la Ingeniería Biomédica III ha sido la siguiente [4]:

- Generalidades de los *softwares* para la instrumentación.
- $\checkmark$  Introducción a la programación básica. Sistemas de LabVIEW.
- $\checkmark$  Programación Avanzada. Creación y llamada de subVI.
- $\checkmark$  Uso de las propiedades de los objetos. Creación de programas ejecutables.
- $\checkmark$  Metodología de la investigación científica. Orientación de trabajo de Curso.
- Trabajo de curso (Desarrollo de un Proyecto sencillo consistente en el diseño de un circuito real con aplicaciones en equipos y tecnologías biomédicas, puesta a prueba en el laboratorio real de electrónica, entrega del informe y defensa oral y práctica del trabajo) [4].

#### <span id="page-15-0"></span>**1.3 Aprendizaje basado en proyectos**

El desarrollo y realización de los proyectos aporta ciertos beneficios a los estudiantes [5]:

- $\checkmark$  Los alumnos desarrollan habilidades y competencias tales como colaboración, planeación de proyectos, comunicación, toma de decisiones y manejo del tiempo.
- $\checkmark$  Aumentan la motivación. Se registra un aumento en la asistencia a la escuela, mayor participación en clase y mejor disposición para realizar las tareas.
- $\checkmark$  Logran integrar el aprendizaje en la escuela con la realidad. Reteniendo mayor cantidad de conocimiento y habilidades cuando están comprometidos con proyectos estimulantes. Mediante los proyectos, los estudiantes hacen uso de habilidades mentales de orden superior en lugar de memorizar datos en contextos aislados, sin conexión. Se hace énfasis en cuándo y dónde se pueden utilizar en el mundo real.
- $\checkmark$  Desarrollan habilidades de colaboración para construir conocimiento. El aprendizaje colaborativo permite a los estudiantes compartir ideas entre ellos, expresar sus propias opiniones y negociar soluciones, habilidades todas, necesarias en los futuros puestos de trabajo.
- $\checkmark$  Desarrollan habilidades para la solución de problemas.
- $\checkmark$  Establecen relaciones de integración entre diferentes disciplinas.
- $\checkmark$  Aumentan su autoestima. Se enorgullecen de lograr algo que tenga valor fuera del aula de clase y de realizar contribuciones a la escuela o la comunidad.
- $\checkmark$  Desarrollan fortalezas individuales de aprendizaje desde diferentes enfoques y estilos.
- $\checkmark$  Aprenden de manera práctica a usar la tecnología.

En resumen el Aprendizaje basado en proyectos apoya a los estudiantes a: (1) adquirir conocimientos y habilidades básicas, (2) aprender a resolver problemas complicados y (3) llevar a cabo tareas difíciles utilizando estos conocimientos y habilidades [5].

#### <span id="page-16-0"></span>**1.4 Desarrollo de los proyectos de curso.**

Para el desarrollo de esta asignatura se han orientado en años anteriores un grupo de proyectos de curso, la ejecución de los mismos se considera en su totalidad hasta el momento satisfactoria. Los resultados docentes alcanzados en la Asignatura Integradora hasta el momento presentan un 100% de promoción y aproximadamente un 60% de los resultados son de calidad (Notas de 4 y 5). No obstante se han identificado distintos problemas en la ejecución de estos (problemas en la calidad de la elaboración, en el acabado final, en la originalidad, etc.). Estos problemas, independientemente que pueden ser particularizados con las características del estudiante encargado de realizar el proyecto, deben su consecuencia a otros aspectos que se deben tener en cuenta. Se puede citar algunas insuficiencias como:

- $\checkmark$  El poco adiestramiento práctico de los estudiantes en el manejo de Base de datos, sistema de Clasificadores y búsquedas en Internet.
- $\checkmark$  Algunos estudiantes han incumplido los objetivos de las tareas encomendadas, no mostrando conocimientos sólidos en la exposición de sus trabajos.
- $\checkmark$  En algunos casos existen escasas habilidades en el uso de la computación y en las prácticas en los laboratorios reales.
- $\checkmark$  Insuficiencias en el aprendizaje y uso del idioma Inglés.

Estas insuficiencias han sido identificadas y se trabajan con los estudiantes desde el punto de vista curricular y educativo para darle soluciones.

 En la carrera de Ingeniería Biomédica en la UCLV, el desarrollo de un proyecto sencillo consiste en el diseño de un circuito real con aplicación en equipos y tecnologías biomédicas. Se utiliza el Multisim para simular los circuitos y poder analizar con profundidad los sistemas en cada uno de los proyectos. Aunque se pueden utilizar con este fin otras herramientas, como el software Orcad. También si es necesario como herramienta auxiliar podrán usar Matlab, LabVIEW u otros según lo requiera el proyecto. Cuando estén avanzados en el trabajo deberán comenzar a montar los circuitos correspondientes en los Laboratorios Reales de Electrónica Analógica y Circuitos Electrónicos. Estos laboratorios se encuentran actualmente equipados con el material necesario para realizar las pruebas. El material necesario se refiere específicamente a equipamiento, pues aun se tiene un déficit de componentes electrónicas importante. Al culminar las pruebas necesarias se confecciona el informe con los aspectos importantes del trabajo. La evaluación final se corresponderá con la calidad del informe, de la exposición oral y práctica de los resultados del trabajo.

#### <span id="page-17-0"></span>**1.4.1 Proyectos orientados en años anteriores**

A continuación se exponen algunos ejemplos de los proyectos que han sido orientados en años precedentes.

- $\checkmark$  Estimación de Parámetros EEG para identificar etapas de sueño.
- $\checkmark$  Medición del ritmo respiratorio.
- $\checkmark$  Contribución al desarrollo de Sistema de Análisis de Variabilidad del Ritmo cardíaco empleando LabVIEW.

La orientación de estos proyectos no siempre se hace proponiendo un grupo de temas específicos como se mostró en estos ejemplos. En el Anexo 1 se muestra la orientación del Proyecto de Curso correspondiente al curso actual 2011-2012. Como se puede apreciar este constituye una orientación muy general. La selección de un ejercicio específico que cumpla con los requerimientos dados se realiza en mutuo acuerdo entre el estudiante y su tutor.

En estos proyectos como muchos otros los estudiantes no han podido aplicar la mayoría de sus conocimientos y no han podido además desarrollar con profundidad las habilidades de simulación, montaje y programación utilizando software y equipos de los que disponen. En unos casos, por la complejidad, o por la sencillez en otros. Muchas veces la culminación se ha quedado en un nivel muy superficial, teniendo como principal justificación la falta de componentes electrónicas para el montaje de los circuitos reales.

#### <span id="page-17-1"></span>**1.5 Impartición de la asignatura**

El fondo total de la asignatura y las formas organizativas son las siguientes:

- Total: 32 h presenciales cada semestre y 64 h no presenciales por semestre.
- Conferencias: 16 h.
- Laboratorios: 28 h.
- Seminarios de evaluaciones parciales en el laboratorio: 6 h.
- Evaluación final: 6 h
- Visita preprofesional: 8 h a centros de salud y Taller de Electromedicina para la búsqueda de información complementaria para el trabajo de curso [4].

Las 64 horas no presenciales cada semestre se justifica en la realización de todo el proceso de autopreparación que requiere el nuevo Plan D, además de la realización del proyecto de curso.

#### <span id="page-18-0"></span>**1.6 Conceptos básicos**

Para la elaboración de los proyectos los estudiantes deben conocer sobre la teoría de los principales componentes electrónicos, tanto pasivos como activos, así como su principio de funcionamiento. Estos son conocimientos que a esta altura de la carrera ya han sido impartidos en distintas asignaturas como: Ingeniería Biomédica II, Electrónica Analógica I y II, Mediciones Electrónica, Microprocesadores y Electrónica Digital. Además deben saber utilizar herramientas de ayuda al diseño electrónico como, Multisim.

#### <span id="page-18-1"></span>**1.6.1 Componentes Pasivos**

Dentro de la amplia gama de componentes electrónica se encuentran los componentes pasivos, como las resistencias, los capacitores y los inductores.

Desde el punto de vista de la resistividad, podemos encontrar materiales conductores (presentan muy poca oposición al paso de la corriente eléctrica), aislantes (no permiten el flujo de corriente) y resistivos (que presentan cierta resistencia).

Los componentes llamados **resistores**, tienen como único objeto proporcionar en un pequeño tamaño una determinada resistencia al paso de la corriente, su valor nominal es especificado por el fabricante [6], [7], [8] , [9].

Los resistores son componentes eléctricos pasivos en los que la tensión instantánea (V) aplicada es proporcional a la intensidad de la corriente (I) que circula por ellos. Su unidad de medida es el ohmio (Ω) [10], [11], [12]. Toda resistencia tiene tres características importantes que definen sus condiciones de trabajo y utilización:

- $\checkmark$  El valor nominal (magnitud óhmica) y la tolerancia (límites o desviaciones establecidos por el fabricante para asegurar su precisión).
- $\checkmark$  La potencia que es capaz de disipar la resistencia (depende de I y V)
- $\checkmark$  La estabilidad del componente en condiciones de trabajo.

Estos componentes se pueden dividir en tres grandes grupos:

- $\checkmark$  Resistores lineales fijos: su valor de resistencia es constante y está predeterminado por el fabricante.
- $\checkmark$  Resistores variables: su valor de resistencia puede variar dentro de ciertos límites.
- $\checkmark$  Resistores no lineales: su valor de resistencia varia de forma no lineal dependiendo de distintas magnitudes físicas (temperatura, luminosidad, etc.)

En cuanto a su composición se pueden distinguir varios tipos de resistores entre las cuales están:

- De hilo bobinado (*wirewound*).
- Carbón prensado (*carbon composition*).
- Película de carbón (*carbon film*).
- Película de óxido metálico (*metal oxide film*).
- Película metálica (*metal film*).
- Metal vidriado (*metal glaze*).

En muchas ocasiones se pasan por alto los resistores como las principales fuentes de error en los circuitos de comportamiento complejo. Estos errores se deben a características tales como el coeficiente de temperatura ( $TC_s$ ), cuyo valor puede exceder los 10 ppm/ $\degree$ C en algunos resistores de película metálica. En los resistores de carbón puede alcanzar valores de hasta cientos de ppm/°C. Debido a esto si se quiere realizar diseños de circuitos basados en resistores con un mínimo de error relacionado con la temperatura se tienen que considerar los puntos que a continuación se hacen referencia:

- Usar resistores con bajo *TCs* absoluto.
- Mantener una estrecha correspondencia con la resistencia de *TCs*.
- $\checkmark$  Emplear resistores con baja resistencia térmica.

Los resistores también pueden exhibir niveles significativos de inductancias y capacitancias parásitas. En la [Figura 1.1](#page-20-0) se muestra el modelo equivalente de un resistor a

altas frecuencias. El valor de la impedancia no solo va a depender de la resistencia como tal. Los fabricantes especifican a menudo este efecto parásito como una reactancia de error (expresada en % o ppm), basado en la diferencia entre la magnitud de impedancia y la resistencia DC, del resistor a una o más frecuencias [13].

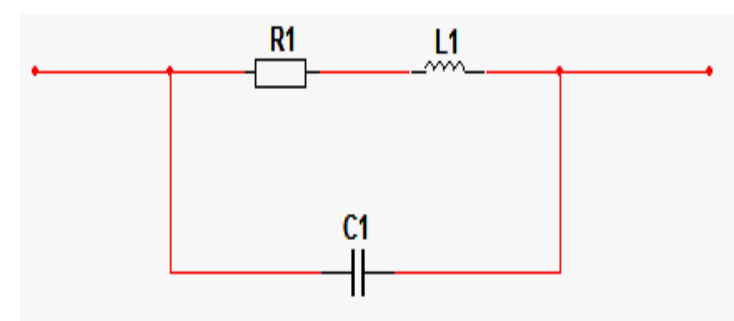

Figura 1.1. Circuito Equivalente de una resistencia a alta frecuencia

<span id="page-20-0"></span>La [Tabla 1.1](#page-20-1) recoge los principales valores de L1 y C1 a las distintas frecuencias y dependiendo del tipo de composición del resistor.

<span id="page-20-1"></span>Tabla 1.1. Valores de L1 y C1 a las distintas frecuencias y según el tipo de resistencia

| <b>TIPO DE RESISTOR</b>                   | L1(nH)    | Cl(pF)      | fo (MHz)    |
|-------------------------------------------|-----------|-------------|-------------|
| Composición de carbón                     | $5 - 30$  | $0,1-1,5$   | 750-2000    |
| Película de carbón ( <i>carbon film</i> ) | 15-700    | $0,1-1,8$   | 300-1500    |
| Película metálica (metal film)            | 15-700    | $0,1-0,8$   | 300-1500    |
| Metal volumétrico (bulk metal)            | $3-100$   | $0,1-1,0$   | 500-3000    |
| Montaje superficial (surface mount)       | $0,2-3$   | $0,01-0,08$ | 500-4000    |
| Bobinado (wirewound)                      | 47-25000  | $2 - 14$    | 8-200       |
| Bobinado, no inductivo                    | $2 - 600$ | $0.1 - 5$   | $90 - 1500$ |

Otro problema que pueden presentar los resistores es el efecto termopar. Donde quiera que haya una unión entre dos conductores de metales diferentes, existirán como resultados voltajes termoeléctricos. En cualquier amplificador operacional de baja precisión este efecto es la principal fuente de inexactitud, llegando a ser la fuente del error dominante en diseños de circuitos que requieren de una alta precisión.

Existen otros problemas a tener en cuenta al seleccionar el resistor a usar. En la [Tabla](#page-21-0)  [1.2](#page-21-0) se realiza una pequeña comparación entre los resistores a partir de sus ventajas y desventajas principales.

<span id="page-21-0"></span>

| <b>TIPO DE RESISTOR</b> | VENTAJAS                                                        | <b>DESVENTAJAS</b>                    |
|-------------------------|-----------------------------------------------------------------|---------------------------------------|
| Composición de          | Muy bajo costo, alta potencia, amplio intervalo                 | Tolerancia elevada, alto TC           |
| carbón                  | de valores y pequeño tamaño.                                    | $(1500 \text{ ppm}^{\circ}\text{C}).$ |
| Hilo bobinado           | Tolerancias bajas $(0.01\%)$ , bajo TC $(1 ppm$ <sup>o</sup> C) | Problemas de reactancia, gran         |
|                         | y alta potencia.                                                | tamaño y muy costosos.                |
| Película metálica       | Buena tolerancia $(0,1\%)$ , TC bueno (<100                     | Baja potencia y deben ser             |
|                         | $ppm$ <sup>o</sup> C), costo moderado, amplio rango de          | estabilizados con <i>Burn-In</i> .    |
|                         | valores y bajo coeficiente de voltaje.                          |                                       |
| Metal volumétrico       | Muy baja tolerancia $(0.005\%)$ , muy bajo TC $(<$              | Baja potencia y muy costosos.         |
|                         | $1$ ppm <sup>o</sup> C), baja reactancia y bajo coeficiente de  |                                       |
|                         | voltaje.                                                        |                                       |

Tabla 1.2. Comparación de diferentes tipos de resistores

Los **capacitores** tienen como característica principal la capacidad de almacenar y descargar energía eléctrica [14]. La forma más simple de un capacitor son dos placas paralelas separadas entre sí por el aire o por otro material aislante, material denominado dieléctrico. El modelo equivalente de un capacitor se muestra en la [Figura 1.2,](#page-22-0) este al igual que las resistencias presentan en sus estructuras elementos parásitos que intervienen en su comportamiento ante el paso de la corriente, fundamentalmente ante las altas frecuencias. C1 es la capacitancia nominal, R1 es la resistencia de aislamiento, R3 es la resistencia equivalente en serie, L1 es la inductancia equivalente en serie.

La resistencia R2 y la capacitancia C2 están relacionadas con el fenómeno de la absorción dieléctrica. La resistencia de aislamiento, la resistencia equivalente en serie y la inductancia equivalente en serie, actúan como elementos parásitos llegando a degradar el comportamiento de un circuito. Los efectos de estos elementos son considerados en conjunto y definidos como un factor de disipación (DF), mediante el cual se mide la ineficiencia básica del capacitor. Este factor varía en función de la temperatura y la frecuencia a que se encuentra trabajando el capacitor, en los de mica y vidrio el DF puede variar desde 0,03 % hasta 0,1 %, mientras que en los de cerámica este puede estar desde valores menores que 0,1 % hasta mayor que 2,5 % a temperatura ambiente, y para los electrolíticos este factor alcanza valores superiores a este último.

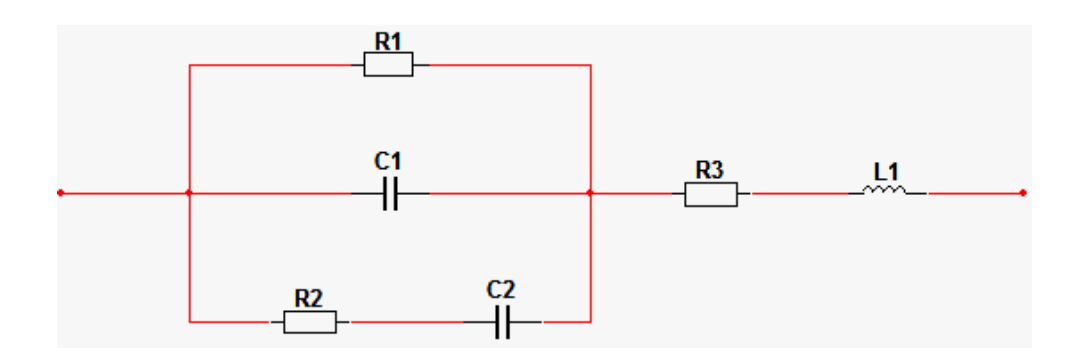

Figura 1.2. Modelo equivalente de un capacitor no ideal

<span id="page-22-0"></span>La [Tabla 1.3](#page-22-1) recoge los valores típicos de L1, R3 y R1 a diferentes frecuencias y teniendo en cuenta el tipo de capacitor según su dieléctrico [15].

<span id="page-22-1"></span>Tabla 1.3. Valores de L1, R3 y R1 a las distintas frecuencias de trabajo y según el tipo de capacitor

| <b>TIPO DE CAPACITOR</b>                 | L1(nH)      | $R3(\Omega)$  | $R1(\Omega)$                 | fo (MHz)      |
|------------------------------------------|-------------|---------------|------------------------------|---------------|
| Cerámica pasante<br><i>(feedthrough)</i> | $0,001 - 1$ | $0.6 - 360$   | $\geq 1000 \Omega F/C$       | $160 - 10000$ |
| Cerámica para montaje<br>superficial     | $0,06 - 30$ | $0.005 - 5$   | $\geq 1000$ QF/C             | $2 - 60000$   |
| Porcelana                                | $0,02 - 2$  | $0.01 - 0.8$  | $\geq 10000 \text{ M}\Omega$ | $35 - 1600$   |
| Vidrio                                   | $0.4 - 1$   | $0.01 - 2$    | $\geq 10000 \text{M}\Omega$  | $6 - 1000$    |
| Mica                                     | $0,52 - 25$ | $0.1 - 47$    | $\geq 700 \text{ M}\Omega$   | $5 - 7000$    |
| Nylon                                    | $5 - 50$    | $0.01 - 5$    | $\geq 1000 \Omega F/C$       | $2 - 35$      |
| Policarbonato                            | $12 - 55$   | $0,001 - 5$   | $\geq$ 15000 $\Omega$ F/C    | $0,1 - 15$    |
| Poliéster                                | $5 - 50$    | $0.01 - 5$    | $\geq 1000 \Omega F/C$       | $2 - 35$      |
| Polipropileno                            | $6 - 75$    | $0,001 - 0,5$ | $\geq$ 30000 QF/C            | $0,3 - 15$    |
| Polietileno                              | $8 - 50$    | $0,16 - 3,2$  | $\geq 90000 \text{ M}\Omega$ | $5 - 100$     |
| Película apilada                         | $2 - 10$    | $0,5 - 1,3$   | $\geq 1000 \Omega F/C$       | $1 - 80$      |
| Teflón                                   | $15 - 55$   | $0.02 - 1$    | $\geq 40000 \Omega F/C$      | $0.07 - 10$   |

La [Tabla 1.4](#page-23-0) hace una breve comparación entre los distintos capacitores, presenta las principales ventajas y desventajas de estos.

<span id="page-23-0"></span>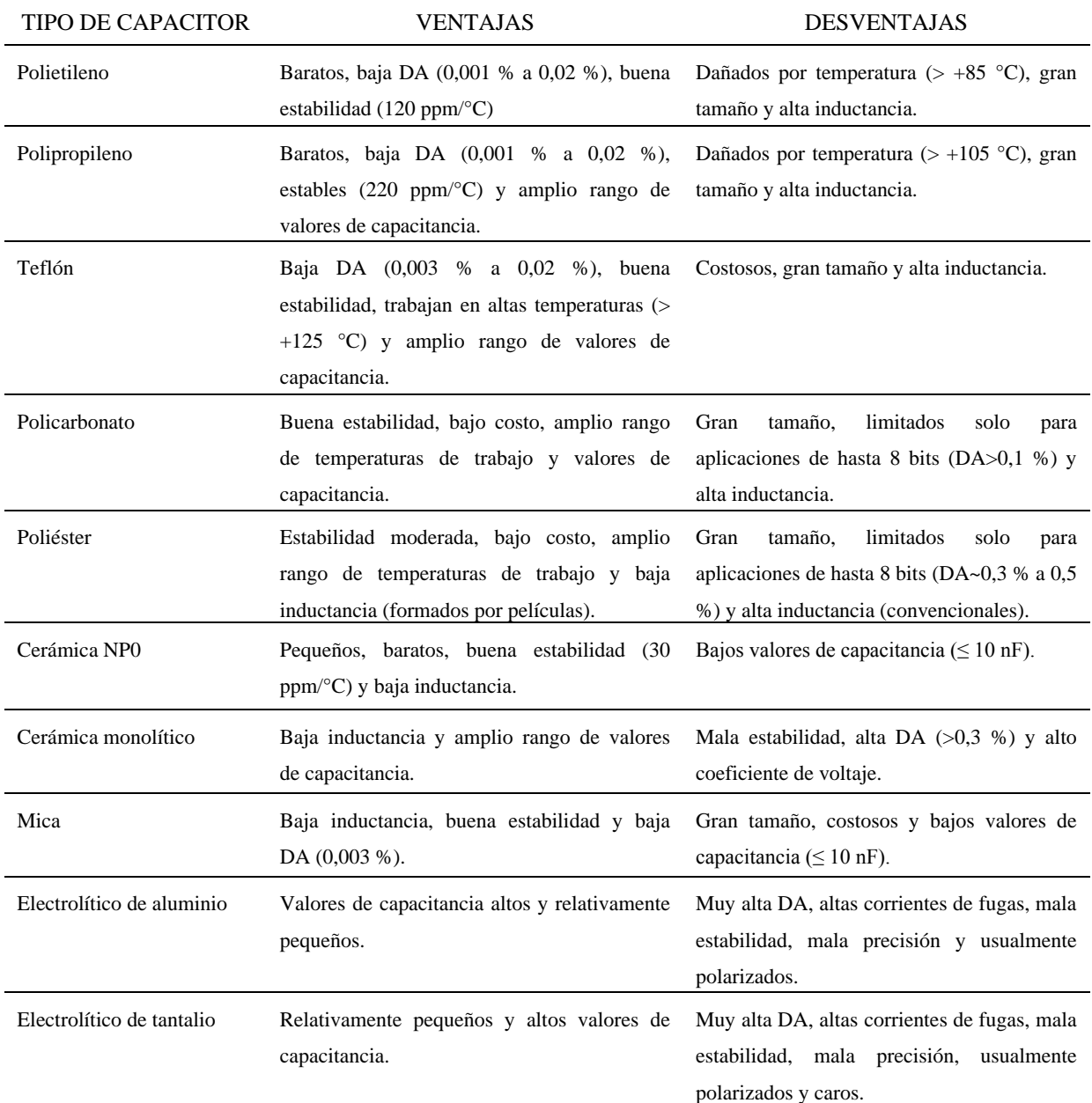

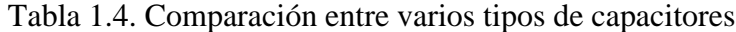

El **inductor** es otro componente pasivo de gran importancia en cualquier diseño electrónico. La inductancia está presente en todos los conductores, y en el funcionamiento a altas frecuencias, no se puede olvidar su influencia. Cuando se realiza cualquier diseño hay que tener en cuenta que todos los conductores son inductivos por muy pequeños que sean, incluso los caminos de los circuitos impresos tienen asociada una inductancia [7], [8], [9]. Para un conductor tal y como se muestra en la [Figura 1. 3](#page-24-1) la inductancia se calcula según la ecuación 1.

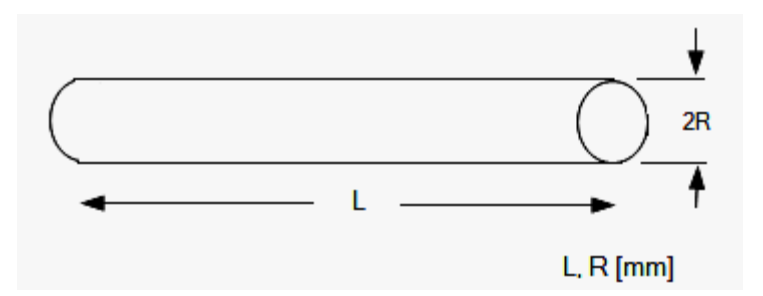

Figura 1. 3. Conductor de longitud L (mm) y radio R (mm)

$$
I\_Cond = 0,0002 \times L \ln \frac{2 \times L}{R} \times 0,75 \mu H
$$
 (1)

<span id="page-24-1"></span>Donde:

*I\_Cond* : Es la Inductancia del conductor en µH.

*L*: Longitud del conductor en mm.

*R*: Radio del conductor en mm.

Este valor de inductancia es un aproximado en los sistemas reales pero da una idea del orden de magnitud de inductancia involucrada. Los inductores, en conjunto con los capacitores, son empleados para diseños de circuitos de sintonía, que constituyen aplicaciones de precisión. Se debe tener en cuenta la frecuencia a que se desea trabajar, ya que esta tiene que ser muy inferior a la frecuencia de resonancia del inductor, la cual es ofrecida por los fabricantes en las hojas de datos.

#### <span id="page-24-0"></span>**1.6.2 Componentes Activos**

Los componentes activos son aquellos que son capaces de realizar funciones de control y amplificación de potencia u otras más complejas. Son los que suministran energía eléctrica a un circuito o bien modifican o amplían algún valor de la corriente eléctrica como su intensidad o su tensión. Dentro de estas podemos mencionar los diodos, transistores, circuitos integrados, etc.

El **diodo** es un componente electrónico que permite el paso de la corriente en un sentido y lo impide en el contrario. La [Figura 1.5](#page-25-0) muestra su símbolo. En la [Figura 1.6](#page-26-0) se muestran las características volt-ampere de un diodo, que muestran sus propiedades semiconductoras[14, 16]. If es el valor máximo de corriente promedio que puede conducir en polarización directa sin destruirse por sobrecalentamiento, igual a  $i<sub>D</sub>$  en la [Figura 1.5](#page-25-0).

Vf, es el voltaje de polarización directa, igual a  $V_D$  en la [Figura 1.5.](#page-25-0) Ir es la corriente en polarización inversa y Vr el voltaje de ruptura o de avalancha.

Según su fabricación, funcionamiento y características eléctricas, hay diferentes tipos de diodos los cuales se pueden dividir en dos grupos principales. Los más comunes y utilizados son los diodos rectificadores, los diodos Zener y los LED; y los otros no tan comunes, como: los diodos láser, *tunnel*, *Schottky*, PIN, *Gunn* y los fotodiodos.

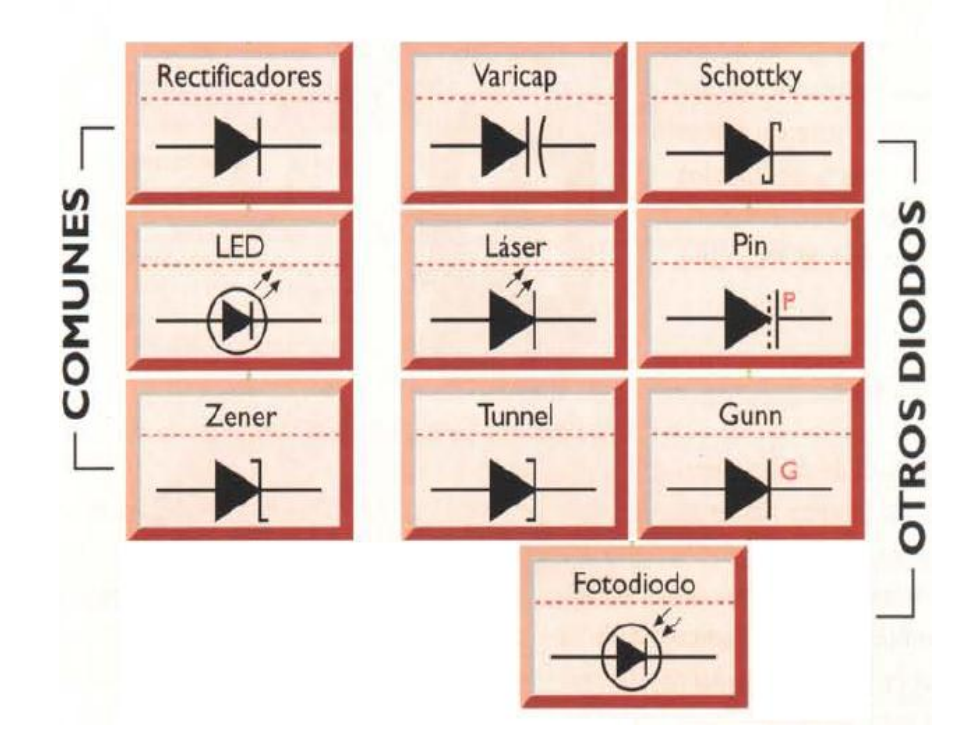

Figura 1. 4. Símbolos de algunos diodos.

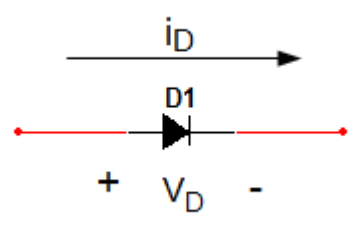

<span id="page-25-0"></span>Figura 1.5. Símbolo de un diodo,  $V_D$  es el voltaje del diodo e  $i_D$  su corriente

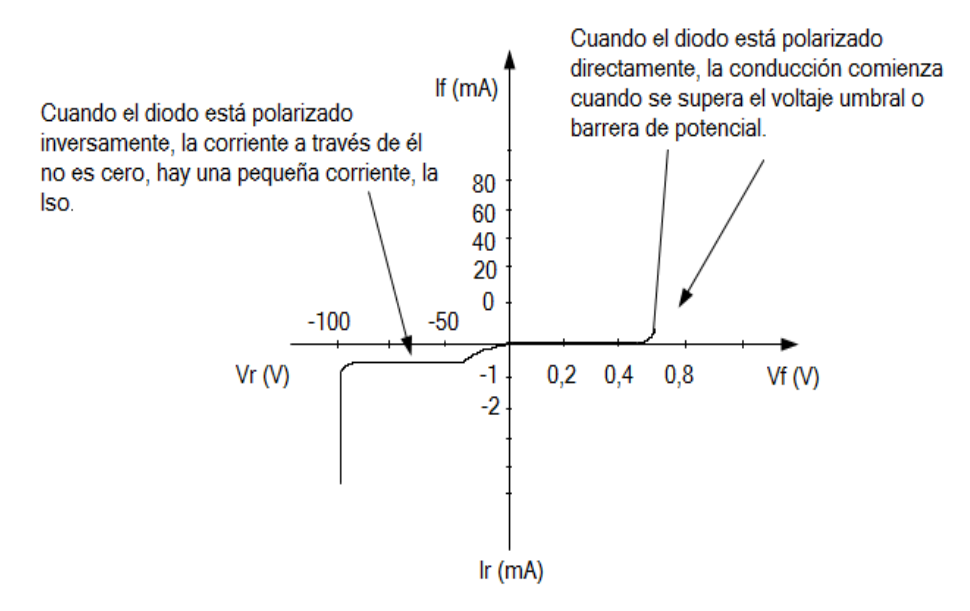

Figura 1.6. Características Volt-Ampéricas de un diodo

<span id="page-26-0"></span>El **transistor**, inventado en 1948 es, sin duda, uno de los adelantos más significativos de nuestra era y uno de los componentes más versátiles e importantes de la electrónica moderna. Para ratificar esta importancia, podemos mencionar que todos los circuitos integrados, que son los componentes fundamentales de los aparatos electrónicos se fabrican con transistores.

Existen básicamente dos grandes grupos de transistores: los transistores de unión bipolar o BJT (*bipolar junction transistor*) y los transistores de efecto de campo o FET (*field efect transistor*), estos últimos incluyen los FET de unión (JFET) y los de compuerta aislada (MOSFET).

El transistor de unión bipolar: es un dispositivo semiconductor de tres terminales formado por una capa muy delgada de material tipo N o P emparedada entre dos capas más gruesas de material del tipo opuesto. En esta disposición se originan dos clases de transistores bipolares: NPN y PNP, como se muestra en la [Figura 1.7](#page-27-0) [17].

Los FET se parecen en muchos aspectos a los BJT, pero tienen otras características que los hacen más eficientes en distintas aplicaciones [18]. En la [Figura 1.8](#page-27-1) se muestran los símbolos utilizados en los diagramas y su estructura interna simplificada.

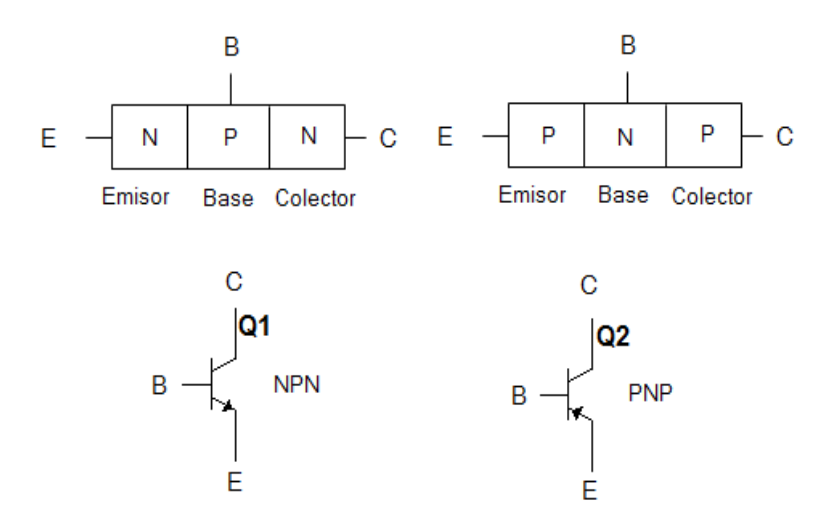

Figura 1.7. Principales tipos de transistores bipolares

<span id="page-27-0"></span>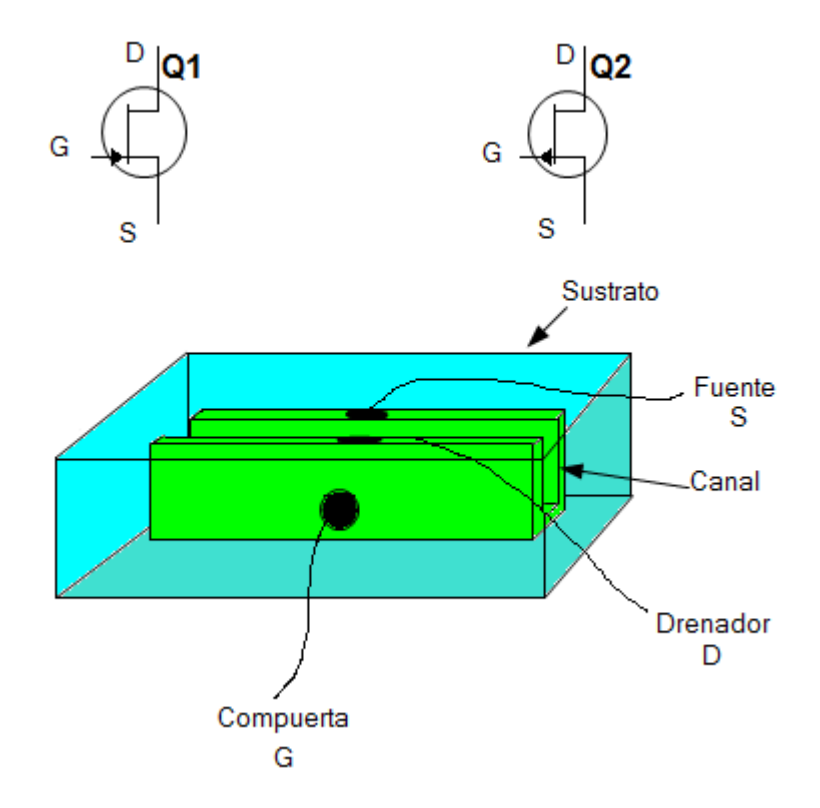

Figura 1.8. Transistor de efecto de campo

<span id="page-27-1"></span>El **amplificador operacional** (*opamp*) es un dispositivo activo. Este es un circuito integrado (CI) formado por docenas de transistores, resistencias y condensadores, todos ellos fabricados e interconectados sobre un pequeño cristal de silicio. El símbolo de un *opamp* se representa en la [Figura 1.9](#page-28-1) [19].

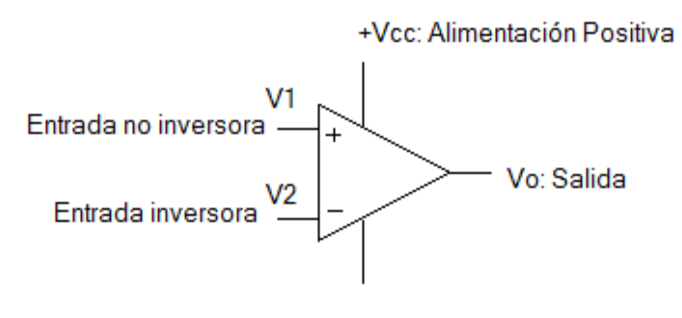

-Vcc: Alimentación Negativa

Figura 1.9. Símbolo circuital de un amplificador operacional

<span id="page-28-1"></span> El **circuito integrado** (CI) es un dispositivo que contiene en un espacio muy pequeño centenares de miles de transistores. Gracias a estos dispositivos los equipos electrónicos han reducido mucho su tamaño [20]. Existen CI lineales o análogos, como las referencias de voltajes, los comparadores de tensión, los temporizadores, etc. También se pueden mencionar los CI digitales. El aspecto físico de estos últimos con los primeros es muy similar, pero sus funciones son completamente distintas. Los CI digitales se dividen en dos grandes grupos, dependiendo del tipo de transistor que se use en su fabricación, los TTL y los CMOS. A su vez estas familias se dividen en subfamilias, dependiendo de las características eléctricas que estos posean.

#### <span id="page-28-0"></span>**1.7 Conclusiones Parciales**

Dada la importancia de la realización de proyectos en la formación de un profesional competente en la carrera de Ingeniería Biomédica, partiendo de todos los valores instructivos que se crean en los estudiantes en la realización de estos, se justifica este trabajo. Además se han identificado un grupo de problemas existentes en la formación de los estudiantes. Existen un conjunto de conocimientos, principalmente en la asignatura Electrónica Analógica, que como parte del nuevo Plan D de estudio, han quedado para el estudio independiente de los estudiantes. Muchos de estos contenidos son de vital importancia en la formación del estudiante, por lo que los ejercicios que se proponen tienen como principal objetivo suplir en cierta medida estas carencias. El próximo capítulo describe las principales herramientas utilizadas en la confección de este trabajo.

## <span id="page-29-0"></span>**CAPÍTULO 2. MATERIALES Y MÉTODOS**

Para la realización de los proyectos es necesario conocer las características de los instrumentos de laboratorio, así como los componentes que se utilizarán en el montaje de los circuitos. En el siguiente capítulo se describen las herramientas de simulación, componentes y los métodos de análisis utilizados para el diseño e implementación de los proyectos de cursos para la asignatura Ingeniería Biomédica III.

#### <span id="page-29-1"></span>**2.1 Equipamiento del laboratorio real**

#### <span id="page-29-2"></span>**2.1.1 Tablero de pruebas**

El tablero DAC-457000 combina la más alta calidad del experimento analógico con el experimento digital [21], [22]. Está provisto de un tablero trasladable, donde se realizan los montajes del diseño para su comprobación. Cuenta con 2 *display* de *LED*s digitales de 7 segmentos BCD y un altavoz de 0,25 W. Es el único conector universal que reserva diferentes órdenes en el tablero para ser conectados a conveniencia del circuito a desarrollar. Su función versátil hace innecesario que los usuarios tengan que complementar por otros métodos el experimento, es imprescindible para los estudiantes que sus estudios se relacionan con la electrónica y los circuitos como es la Ingeniería Biomédica.

Características principales:

Contiene 2820 puntos interconectados en una placa de níquel, donde se conectan las distintas componentes. Presenta como ventaja de que estas componentes pueden cambiarse y reemplazarse en dependencia del circuito que se pretende montar. Las componentes pueden tener una separación entre sus patas de alambre sólido de 0,3 a 0,8mm.

Comprende entre sus partes de diferentes bloques que se emplean en la comprobación de los circuitos, entre ellos se encuentran los siguientes:

- DC salida (fijo): +5V, 1A
- DC salida (fijo): -5V, 1A
- DC salida (variable): 0V a +15V, 1A
- DC salida (variable): 0V a -15V, 1A
- Potenciómetro
- Resistor variable Vr1=1kΩ
- Resistor variable Vr1=100 kΩ
- $\checkmark$  Rango de frecuencia: 1 Hz 10 Hz, 10 Hz 100 Hz, 100 Hz 1kHz, 1 kHz 10 kHz, 10 kHz – 100 kHz.
- $\checkmark$  Amplitud: Para las ondas sinusoidal, triangular y cuadrada  $0 10$  Vpp.
- Adaptadores

Tipo Banana (2)

Tipo BNC (2)

- $\checkmark$  Conmutadores de pulsos (2).
- $\checkmark$  Conmutadores de datos (16):

 Posición 0 representa un 0 lógico (0 V) Posición 1 representa un 1 lógico (5 V)

#### <span id="page-30-0"></span>**2.1.2 Multímetro digital (UT804)**

Este equipo puede alimentarse conectado directamente a la corriente (AC 110V/50Hz) o usando 6 baterías de 1,5V [23]. Está conformado por un *display LCD*, por botones funcionales como (*select, range, store, setup*), los terminales de salida y un interruptor rotativo que escoge de una función a otra. Está diseñado para medir voltaje y corriente AC, voltaje y corriente DC, resistencia, capacitancia, temperatura, frecuencia, diodos y continuidad utilizando las puntas negra (tierra) y roja conectadas a los terminales de salida. La Tabla 2.1 muestra una breve descripción de los botones funcionales de este instrumento.

| <b>BOTÓN</b>  | <b>DESCRIPCIÓN</b>                                                  |
|---------------|---------------------------------------------------------------------|
| <b>SELECT</b> | Seleccionar cualquier función alternativa del interruptor rotativo. |
| <b>RANGE</b>  | Seleccionar el intervalo de la entrada.                             |
| <b>STORE</b>  | Guardar el valor de lo medido.                                      |
| <b>RECALL</b> | Buscar el valor guardado.                                           |
| <b>SETUP</b>  | Pasar a una nueva selección.                                        |
| <b>SEND</b>   | Dar salida al dato.                                                 |
| <b>MAXMIN</b> | Visualizar los valores máximo y mínimo.                             |
| HOLD          | Mantener en pantalla el valor obtenido.                             |
| EXIT          | Salir.                                                              |

Tabla 2.1. Descripción de los botones funcionales del multímetro digital UT804

En la Tabla 2.2 se hace referencia a algunas especificaciones básicas del equipo.

| <b>FUNCIÓN</b>     | <b>RANGO</b>                             |
|--------------------|------------------------------------------|
| Voltaje DC         | 0 a 1000 V                               |
| Voltaje AC (rms)   | 0 a 1000 V, 100 kHz (ancho de banda)     |
| Tolerancia         | Voltaje DC: $0,025\%$                    |
| Corriente DC       | 0 a 10 A $(5{\sim}10$ A por $\leq 10$ s) |
| Corriente AC (rms) | 0 a 10 A $(5{\sim}10$ A por $\leq 10$ s) |
| Resistencia        | 0 a 40 M $\Omega$                        |
| Capacitancia       | 0a40mF                                   |
| Frecuencia         | $0 \sim 400 \text{ MHz}$                 |
| Temperatura        | $-40$ °C ~ 1000 °C                       |

Tabla 2.2. Especificaciones del multímetro digital UT804

#### <span id="page-31-0"></span>**2.1.3 Osciloscopio (AT7328S)**

Es un instrumento de medida que representan gráficamente las señales que le llegan, pudiendo así observarse en la pantalla muchas más características de la señal que las obtenidas con cualquier otro instrumento [24]. Por otra parte los osciloscopios digitales tienen un aspecto totalmente distinto a los convencionales pero, si conocemos el funcionamiento de los Analógicos, será fácil aprender a manejar los digitales.

Con el osciloscopio se puede:

- $\checkmark$  Determinar directamente el período y el voltaje de una señal.
- $\checkmark$  Determinar indirectamente la frecuencia de una señal.
- $\checkmark$  Determinar que parte de la señal es DC y cual AC.
- Localizar averías en un circuito.
- $\checkmark$  Medir el desfasaje entre dos señales.
- $\checkmark$  Determinar que parte de la señal es ruido y como varía este en el tiempo.

Este instrumento cuenta con dos canales de medición, los cuales pueden trabajar de forma independiente o simultánea, es decir podemos observar en la pantalla las gráficas correspondientes a cada canal en un mismo eje de coordenadas, lo cual constituye una ventaja a la hora de realizar análisis entre dos señales a la vez. Ambos canales cuentan con dos tipos de controles en general, los cuales se utilizan como reguladores ajustando la señal de entrada, y permiten, consecuentemente, medir en la pantalla. El primer control regula el eje X (horizontal) y aprecia fracciones de tiempo (segundos, milisegundos, microsegundos). El segundo control regula el eje Y (vertical) controlando la tensión de entrada (V, mV, µV).

#### <span id="page-32-0"></span>**2.1.4 Fuente de alimentación (XJ17432L)**

La Fuente DC Regulable XJ17432L, brinda la posibilidad de obtener distintos valores de voltajes y corrientes que son necesarios muchas veces para la alimentación de circuitos que se desean comprobar. Este equipo cuenta con dos canales, que pueden funcionar de manera independiente, en serie o en paralelo [25], [26].

A continuación se muestran las especificaciones básicas (Tabla 2.3), las características del regulador de voltaje, del regulador de corriente y de la respuesta de tiempo respectivamente de la Fuente de alimentación (XJ17432L).

| <b>CANALES</b>        | RANGOS DE SALIDA                                     |
|-----------------------|------------------------------------------------------|
| CH1/CH2 Independiente | $0 \sim 30V / 0 \sim 6A$ ; $0 \sim 60V / 0 \sim 3A$  |
| CH1/CH2 Series        | $0 \sim 60V / 0 \sim 6A$ ; $0 \sim 120V / 0 \sim 3A$ |
| CH1/CH2 Paralelo      | $0 \sim 30V / 0 \sim 12A$ ; $0 \sim 60V / 0 \sim 6A$ |
| CH3                   | $0.1 \sim 5V / 3A$                                   |

Tabla 2.3. Especificaciones básicas de la Fuente de Alimentación

#### <span id="page-33-0"></span>**2.1.5 Generador de señales (XJ1633)**

Un Generador de Funciones es un aparato electrónico que produce ondas sinusoidales, cuadradas y triangulares, además de crear señales TTL [27]. Este generador de funciones, específicamente trabaja en un rango de frecuencias de entre 0.2 Hz a 2 MHz. También cuenta con una función de barrido la cual puede ser controlada tanto internamente como externamente con un nivel de DC. El ciclo de máquina, nivel de *offset* en DC, rango de barrido y la amplitud pueden ser controlados por el usuario.

#### <span id="page-33-1"></span>**2.2 Herramienta de simulación**

Con el fin de diseñar, analizar y comprobar los distintos circuitos se cuenta con la herramienta de simulación, Multisim. Este programa de simulación ha sido desarrollado por *National Instruments Circuit Design Suite* (Figura 2.1*)*.

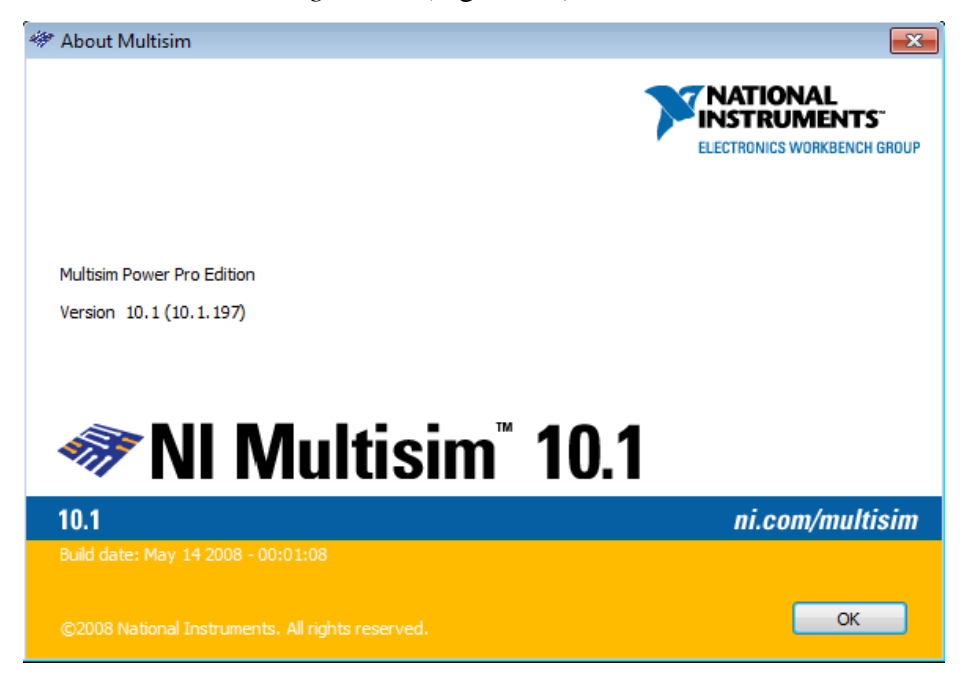

Figura 2.1. Multisim 10.1

Esta es la herramienta principal usada en las clases gracias a su potente entorno interactivo. Multisim 10.1 contiene botones para las funciones normales abrir, salvar, cortar y copiar. Con Multisim se realiza la captura, simulación y postprocesado de los distintos esquemas que sean diseñados, lo que elimina los altos costos de realizar el diseño en múltiples etapas repetitivas, asegurando la calidad del mismo.

Proporciona varios instrumentos virtuales (multímetro, generador de funciones, osciloscopio, wattímetro, analizador de red, analizador de distorsión, entre otros) que se usan para medir la conducta de los circuitos. El Multisim 10.1 incluye diferentes opciones de análisis de comportamiento de un circuito. Dentro de estas técnicas se encuentran: el análisis AC, que es usado para calcular la respuesta de frecuencia de circuitos lineales; el análisis transiente, empleado para calcular la respuesta del circuito en función del tiempo; el análisis de ruido, que calcula la contribución del ruido de cada componente al rendimiento del circuito; y el barrido paramétrico, que se emplea para obtener la respuesta del circuito en función de la variación de un parámetro cualquiera. La **¡Error! No se encuentra el origen de la referencia.** muestra una vista de cómo se procede a realizar la selección de los componentes a utilizar.

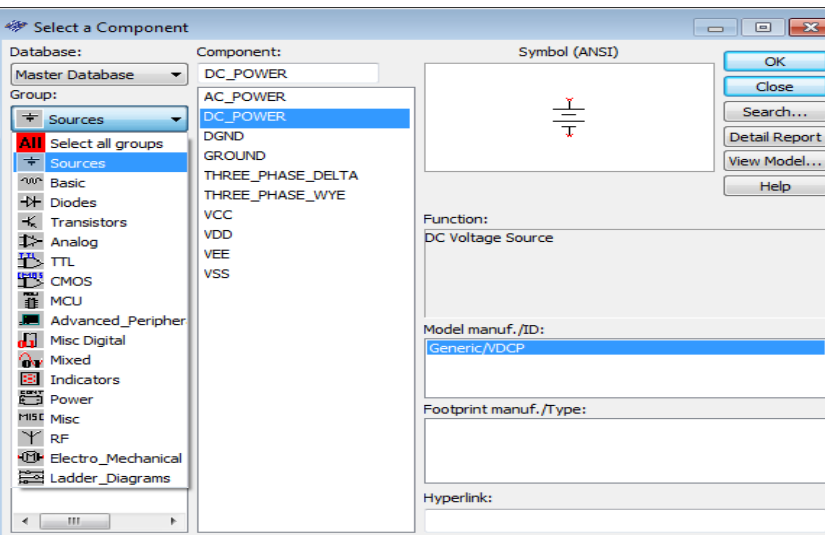

Figura 2.2. Base de datos de Multisim

#### <span id="page-34-0"></span>**2.3 Materiales utilizados**

Los distintos dispositivos electrónicos que se utilizan en el montaje de las actividades prácticas se pueden dividir en dos grupos. En uno de estos se encuentran todos aquellos componentes propios de las diferentes herramientas computarizadas de ayuda al diseño que son utilizadas. El otro grupo contiene aquellos componentes reales que se necesitan en el montaje real de los proyectos, tales como resistores y capacitores de diferentes tipos y valores, transistores para distintos fines y de diferente polaridad (PNP y NPN), diodos, amplificadores operacionales presentes en circuitos integrados (TL084, TL082), transformadores, relés, temporizadores (555), entre otros.

Es necesario aclarar que pese a la falta de componentes existentes, el Centro de Electrónica y Tecnologías de la Información (CEETI), se ha dedicado a recopilar componentes, unos han sido rescatados de lugares donde ya no se usaban, otros de equipamiento obsoleto, incluyendo el rescate también de los componentes que aun sirven en cualquier dispositivo electrónico roto.

#### <span id="page-35-0"></span>**2.4 Conclusiones Parciales**

Teniendo en cuenta las condiciones materiales existentes en estos momentos en los laboratorios reales de Electrónica Analógica y Circuitos Eléctricos, se pueden orientar proyectos de curso con una alta componente práctica. Los estudiantes tendrán la posibilidad de aunar los conocimientos adquiridos mediante la investigación y demostrar sus habilidades prácticas.

## <span id="page-36-0"></span>**CAPÍTULO 3. RESULTADOS Y DISCUSIÓN**

En este capítulo se expondrán las posibles soluciones a las que los estudiantes deberán arribar al concluir sus proyectos. Los resultados que se presentan servirán de guía al profesor de la asignatura en el chequeo de los ejercicios orientados. Es válido aclarar, que necesariamente, no son estas las únicas soluciones existentes, pero si pueden ser utilizadas como referencia para determinar el grado de culminación de un proyecto.

#### <span id="page-36-1"></span>**3.1 Proyecto No 1: Uso del temporizador 555**

Timer CI 555 se emplea como multivibrador tanto monoestable como astable. Fue introducido primeramente por *Signetics* empleando tecnología bipolar, ahora lo suministran varios fabricantes tanto en tecnología bipolar como en la CMOS [28], [29].

En este proyecto el estudiante debe diseñar un circuito donde el CI 555 esté configurado como astable y otro como monoestable. La [Figura 3.1](#page-37-0) muestra la configuración astable, mientras la [Figura 3.3](#page-38-0) la monoestable.

 $\checkmark$  Circuito como multivibrador astable

En el caso de la configuración astable, a la salida del circuito se obtiene una forma de onda rectangular tal y como se muestra en la [Figura 3.2](#page-37-1) [29]. Las características de esta forma de onda pueden ser configuradas siguiendo ciertos criterios. El ancho del semi-ciclo positivo (*Ta*) y del negativo (*Tb*) puede ser calculado utilizando las ecuaciones 1 y 2 respectivamente.

$$
Ta = 0.693 \times R1 + R2 \times C1 \tag{1}
$$

$$
Tb = 0.693 \times R2 \times C1 \tag{2}
$$

Como se evidencia en las ecuaciones anteriores, tanto *Ta* como *Tb* dependen de R1 y R2. Dado que el período de la onda *T* es la suma de *Ta* y *Tb* y a su vez la frecuencia es el inverso de este, entonces la frecuencia de oscilación de la señal de salida está dada por la ecuación 3.

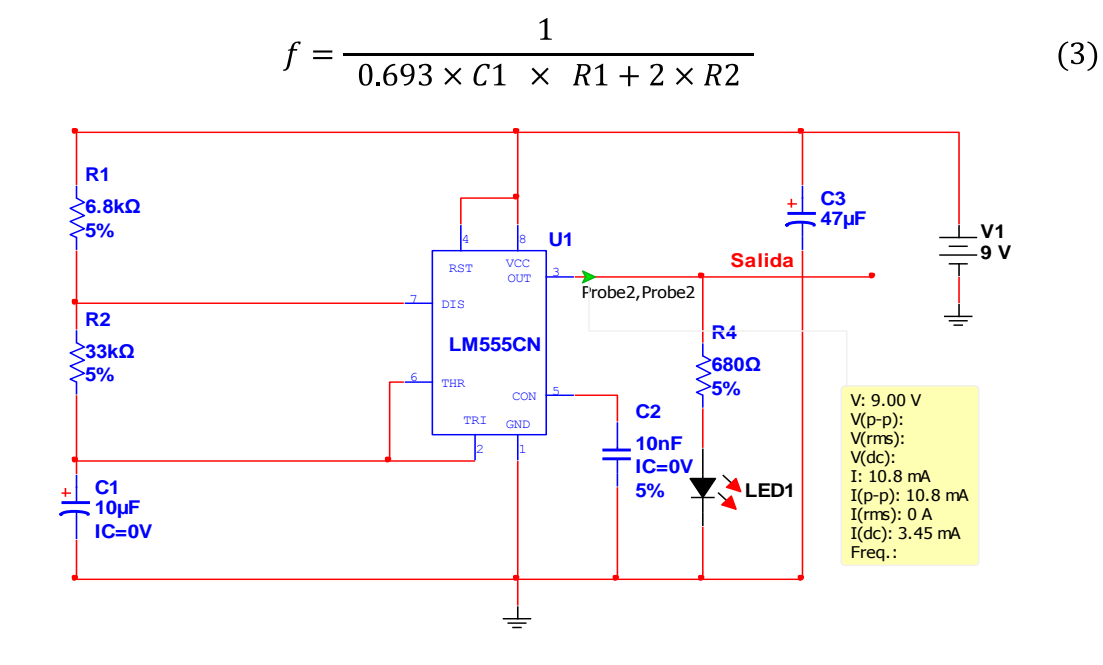

Figura 3.1. Circuito multivibrador astable

<span id="page-37-0"></span>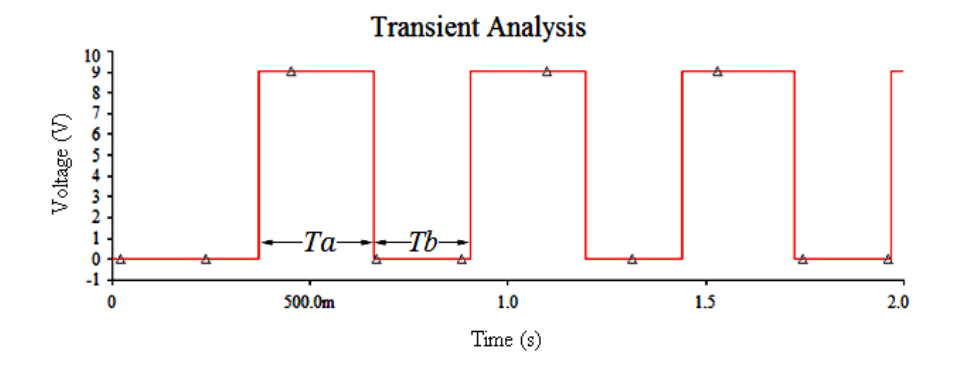

Figura 3.2. Voltaje en el pin de Salida

<span id="page-37-1"></span> $\checkmark$  Circuito 555 como multivibrador monoestable

En este modo el Timer 555 funcionará como un circuito de un disparo [29]. Dentro del 555 hay un transistor que mantiene a C1 descargado inicialmente. Cuando un pulso negativo de disparo se aplica a terminal 2, el *flip-flop* interno se *setea*, lo que quita el corto de C1 y esto causa una salida alta (*high*) en el terminal 3 (el terminal de salida), ver [Figura](#page-39-1)  [3.3](#page-39-1)

La salida a través del capacitor aumenta exponencialmente con la constante de tiempo *t*.

$$
t = R1 \times C1 \tag{4}
$$

Cuando el voltaje a través de C1 iguala dos tercios de Vcc el comparador interno del 555 se *resetea* el *flip-flop*, entonces se descarga el capacitor C1 rápidamente y lleva al terminal de salida a su estado bajo (*low*), como se puede observar en la [Figura 3.4.](#page-39-2) El circuito es activado con un impulso de entrada que va en dirección negativa cuando el nivel llega a un tercio de Vcc. Una vez disparado, el circuito permanece en ese estado hasta que pasa el tiempo de *seteo*, aunque se vuelva a realizar el disparo del circuito. Este tipo de circuito puede encontrar distintas aplicaciones en la rama de la Ingeniería Biomédica. La duración del estado alto (*high*) es dada por la ecuación 5.

$$
T = 1.1 \times R1 \times C1 \tag{5}
$$

La relación de la forma de onda de la salida con respecto al pulso se puede observar en la [Figura 3.5.](#page-39-3)

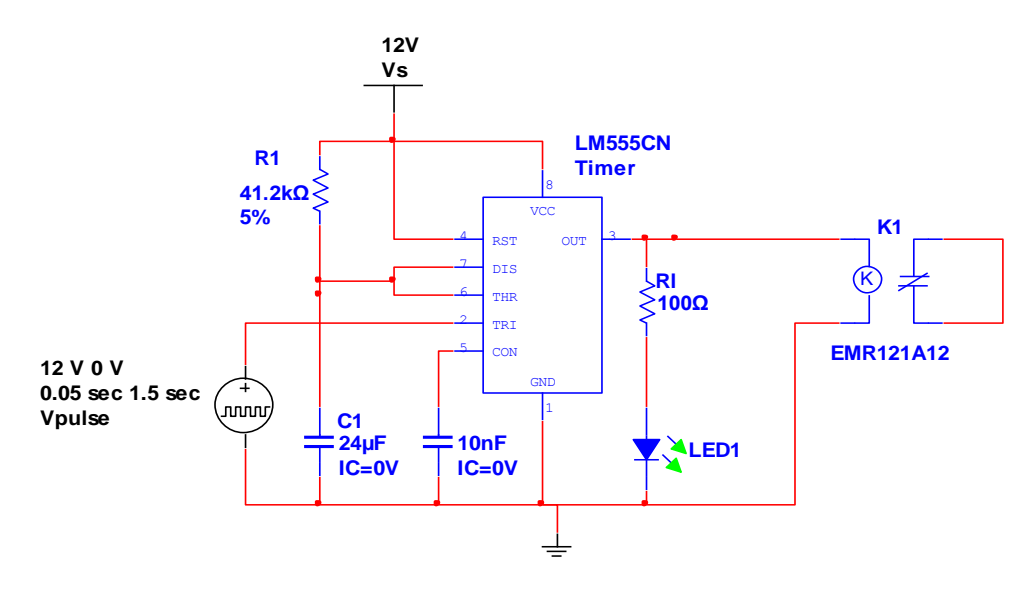

<span id="page-38-0"></span>Figura 3.3. Circuito multivibrador monoestable

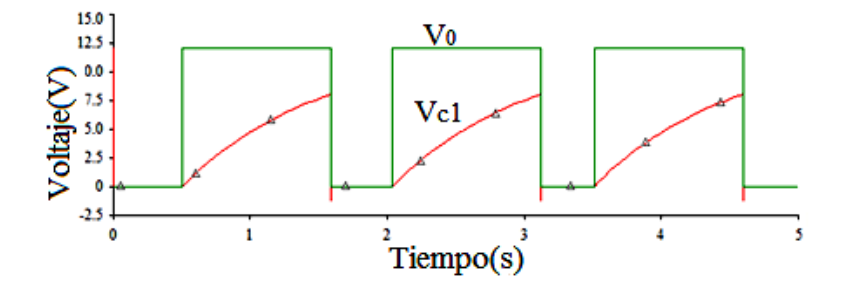

<span id="page-39-1"></span>Figura 3.4. Voltaje en C1 y en el pin salida luego del disparo

<span id="page-39-2"></span>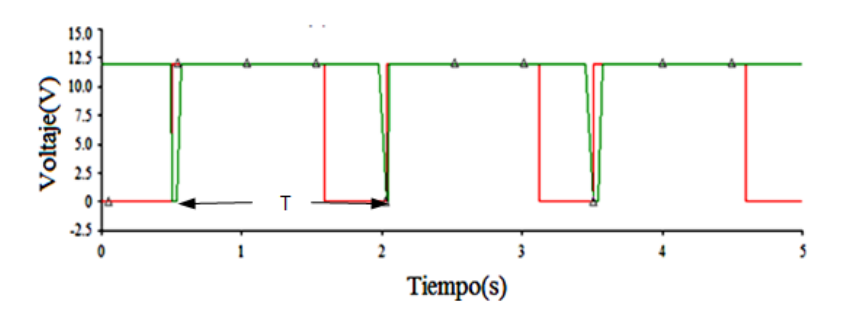

<span id="page-39-3"></span>Figura 3.5. Forma de onda del pulso de entrada (rojo) y del voltaje a la salida en el monoestable (verde)

#### <span id="page-39-0"></span>**3.2 Proyecto No 2: Generadores de formas de onda**

Existen tres formas básicas de ondas ampliamente utilizadas, que son: la sinusoidal (generación de frecuencias), la onda cuadrada (función reloj) y la en rampa (generación en una base de tiempo) [18]. En este proyecto los estudiantes deben diseñar circuitos osciladores para obtener cada una de estas formas de ondas y para ello deben emplear los componentes electrónicos, con el fin de llegar a su montaje real. A continuación se muestran algunos de los circuitos que se pueden obtener como solución del proyecto.

Un oscilador sinusoidal es un amplificador realimentado diseñado para que tenga polos en lazo cerrado, sobre el eje *j*, a una frecuencia igual a la de salida deseada.

 $\checkmark$  Oscilador Sinusoidal - Rectangular

Un posible circuito puede ser un oscilador LC con el CI 4093, el cual utiliza este circuito integrado para producir señales de alta frecuencia. El mismo circuito, con el uso de un inductor de valor más alto puede generar señales sinusoidales de buena calidad. La frecuencia puede ser lo suficientemente baja para señales de audio. Esto es precisamente lo que se muestra en el diseño de la [Figura 3.6.](#page-40-0) Sólo una bobina y un condensador son

suficientes para implementar un oscilador que funciona con tensiones de alimentación en el intervalo de 3 V a 12 V.

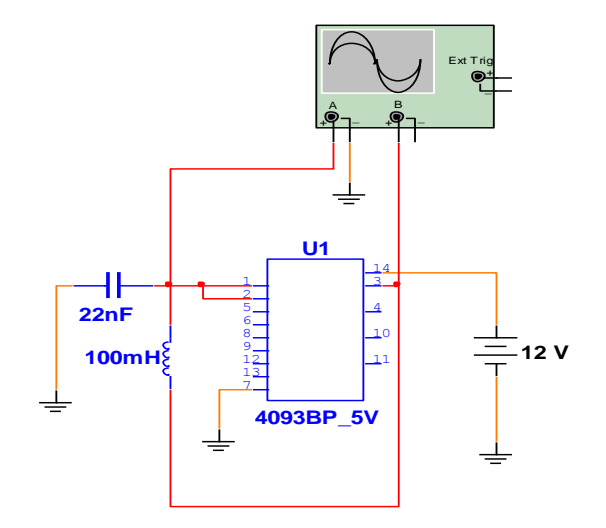

Figura 3.6. Oscilador con el CI 4093

<span id="page-40-0"></span>La señal rectangular se obtiene en la salida digital, en el pin 3. El circuito LC está conectado a los pines 1 y 2 y así se obtiene la señal. El pin de alimentación positiva se realiza en el pin 14 y la negativa en el pin 7. En la [Figura 3.7](#page-40-1) se observan las formas de ondas obtenidas con el Osciloscopio Virtual. El canal A muestra una onda sinusoidal, mientras el canal B una onda cuadrada.

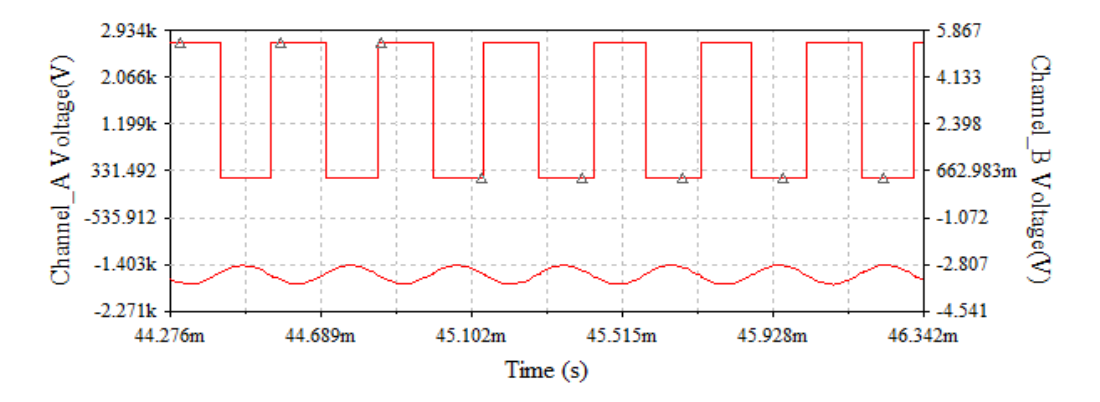

Figura 3.7. Formas de onda rectangular y sinusoidal

#### <span id="page-40-1"></span>Oscilador con Puente de *Wien*

Un oscilador de puente de Wien, es un oscilador en el que la red de realimentación es un puente equilibrado como se muestra en la [Figura 3.8](#page-41-0) . Las formas de onda obtenidas se pueden observar en la [Figura 3.9.](#page-41-1) Existen dos vías de realimentación: la realimentación

positiva a través de  $Z_1y Z_2$ , cuyos componentes determinan la frecuencia de oscilación, y la realimentación negativa a través de  $R_1$  y  $R_2$ , cuyos componentes afectan a la amplitud de oscilación y fijan la ganancia de la etapa del *opamp*. La ganancia del lazo viene dada por la ecuación 6. La [Figura 3.10](#page-42-0) muestra un ejemplo de diseño utilizando esta configuración [18].

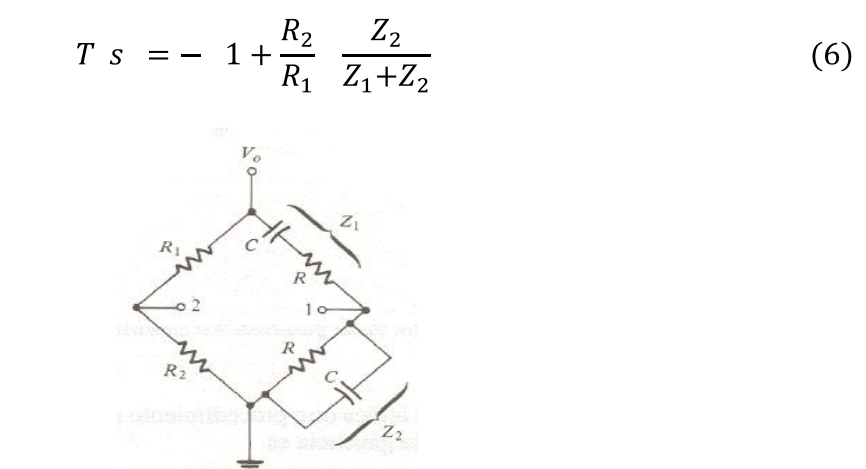

Figura 3.8. Red del puente de *Wien*

<span id="page-41-0"></span>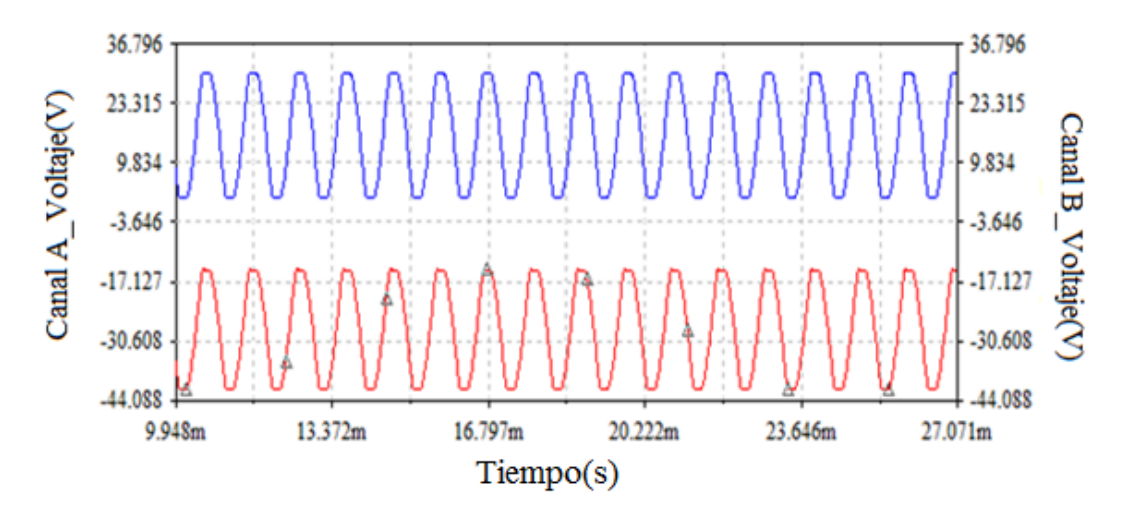

<span id="page-41-1"></span>Figura 3.9. Formas de onda del puente de Wien

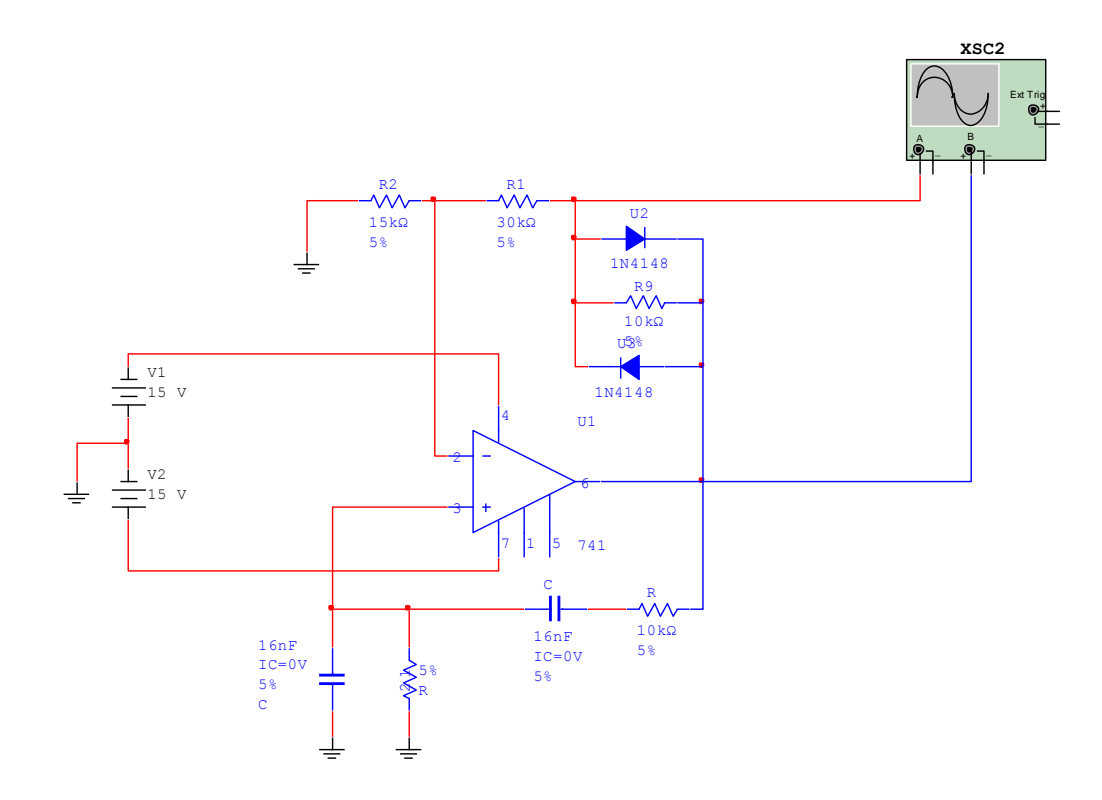

Figura 3.10. Oscilador con puente de Wien

<span id="page-42-0"></span> $\checkmark$  Oscilador con el amplificador 741

Con un amplificador operacional 741 o su equivalente, se pueden generar señales rectangulares y en diente de sierra con pocos componentes externos. El circuito mostrado en la [Figura 3.11](#page-43-1) requiere el uso de una fuente simétrica y su tensión puede variar de 5 a 12 V. La frecuencia de la señal depende en R1, C1, mientras que el ciclo de trabajo para la señal puede ser ajustada por la relación entre R2 y R3. La frecuencia del circuito puede generar señales que llegan a unos pocos cientos de kHz. Las formas de onda obtenida en dos puntos del circuito mostradas en la [Figura 3.12](#page-43-2) pueden ser obtenidas en la simulación con Multisim con ayuda del osciloscopio virtual o el análisis transiente.

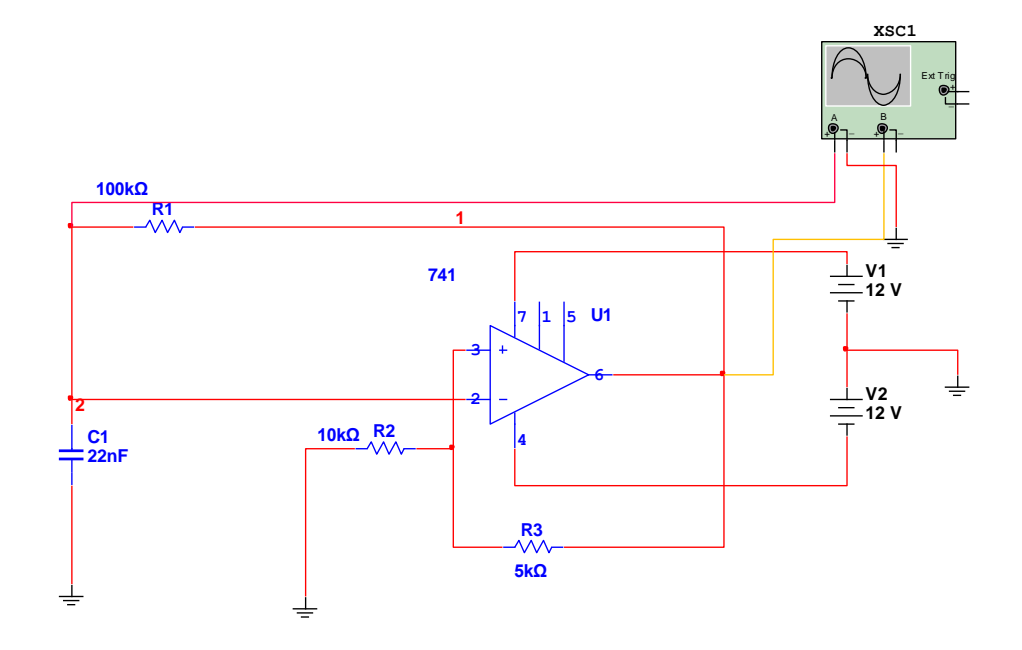

Figura 3.11. Oscilador con un amplificador 741

<span id="page-43-1"></span>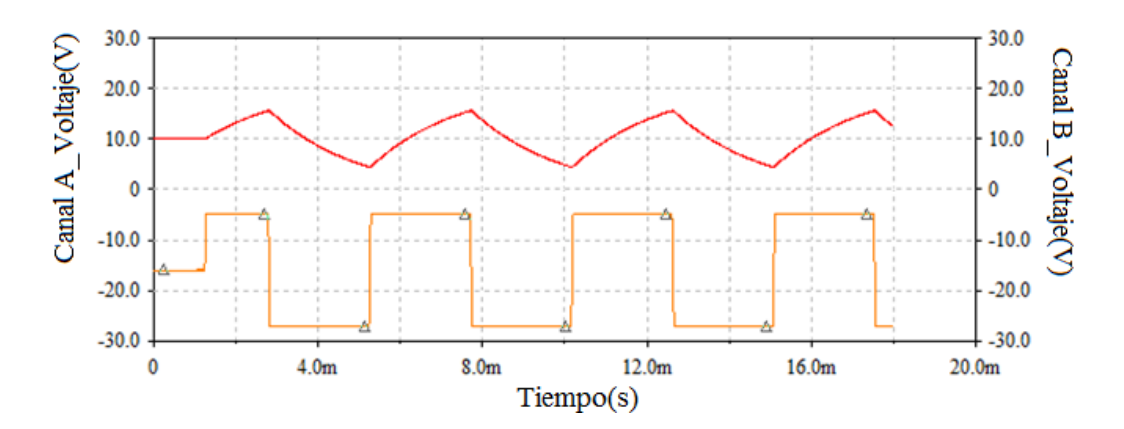

Figura 3.12. Formas de onda obtenidas con oscilador con el 741

#### <span id="page-43-2"></span><span id="page-43-0"></span>**3.3 Proyecto No 3: Sistemas de alimentación**

Muchos equipos electrónicos necesitan voltaje positivo y negativo para su alimentación, en este proyecto se realizarán distintas fuentes de alimentación que pueden ser útiles en diferentes casos.

 $\checkmark$  Fuente regulada de 1.2 Va 20 V y de -1.2 V a -20 V

Los reguladores estándares positivo y negativo LM317K y LM337K se pueden conectar con otros componentes como se observa en la [Figura 3.13](#page-44-0) [30]. Los voltajes de salida Vo+ y Vo- son las salidas reguladas. Para estos dos CI, el voltaje de referencia (Vref) es igual a 1,25 V. El voltaje a la salida depende de Vref, de R3 y R1 para la configuración positiva y de R4 y R2 para la configuración negativa. Ajustando los potenciómetros R1 y R2 podemos regular en este caso el voltaje a las salidas respectivamente.

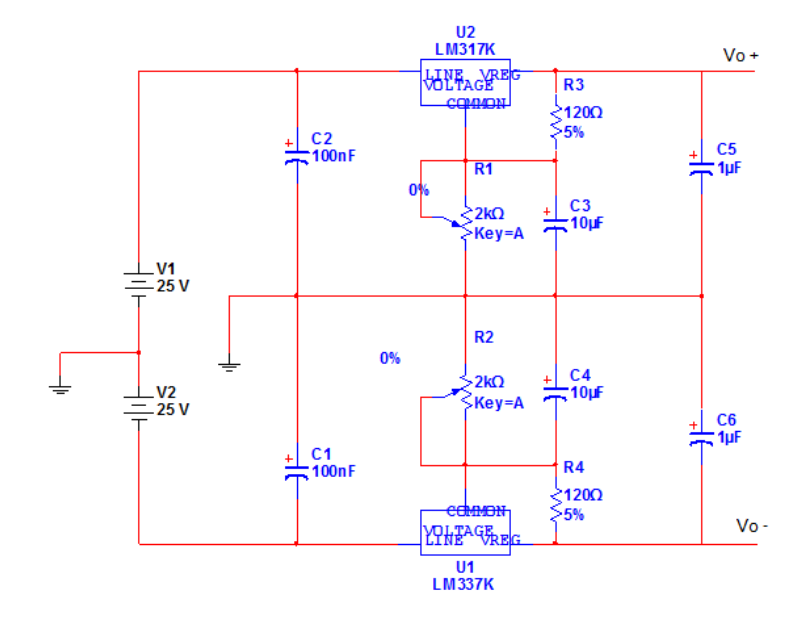

Figura 3.13. Fuente regulada de 1.2 V a 20 V y de -1.2 V a -20 V

<span id="page-44-0"></span> $\checkmark$  Fuente de alimentación fija de 5V

Con el uso del CI 7805 se puede obtener una salida de 5V aproximadamente y una corriente máxima de 500 mA. Si se desean obtener otros valores de voltaje a la salida se pueden utilizar otros CI de esta familia, 78XX, donde la XX describe el valor del voltaje que regula (6, 12, 15 volt). La [Figura 3.14](#page-44-1) muestra una aplicación específica con este CI. El transistor Q1 es utilizado con el fin de aumentar la corriente a la salida del circuito.

<span id="page-44-1"></span>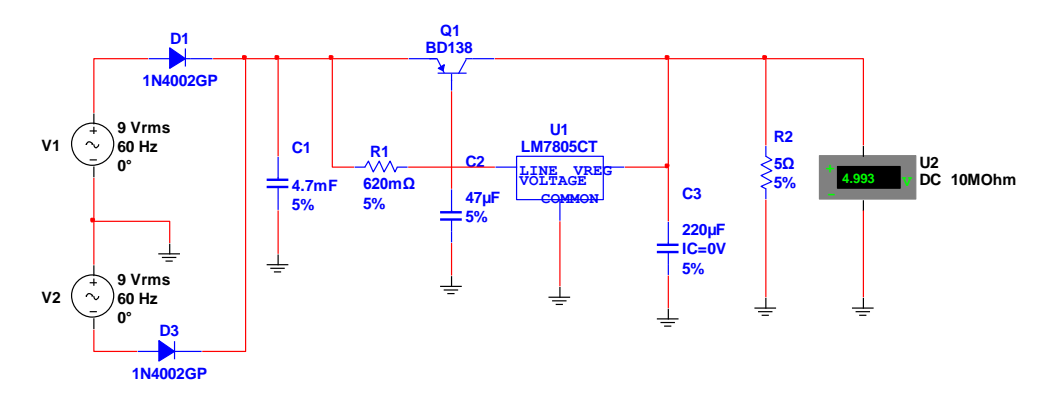

Figura 3.14. Fuente de 5V

#### $\checkmark$  Regulador de 12 V a 5 V

Un regulador de tensión es un dispositivo [electrónico](http://es.wikipedia.org/wiki/Electr%C3%B3nica) diseñado con el objetivo de proteger aparatos eléctricos y electrónicos sensibles a variaciones de [diferencia de potencial](http://es.wikipedia.org/wiki/Diferencia_de_potencial) o voltaje y ruido existente en la [corriente alterna](http://es.wikipedia.org/wiki/Corriente_alterna) de la distribución eléctrica.

El circuito mostrado en la [Figura 3.15](#page-45-1) reduce el voltaje de 12 V a 5 V, en la simulación se utiliza un transistor BD329, pero en la práctica se recomienda un 2N3055 el cual debe ser montado con un buen disipador de calor. El circuito también puede reducir la tensión a 6 V utilizando un diodo Zener de aproximadamente 7 V. El voltímetro se usará para la comprobación de la simulación del circuito.

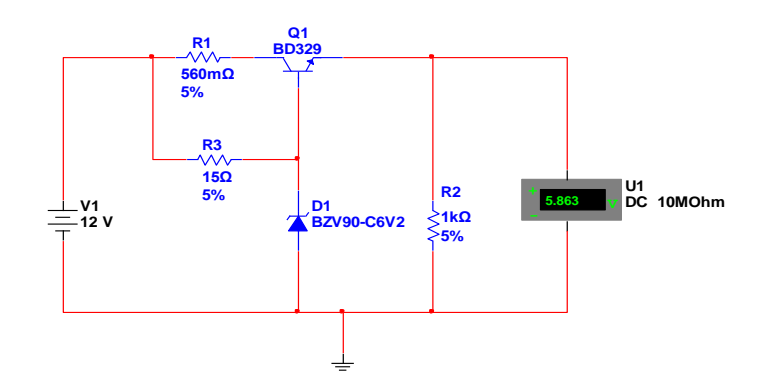

Figura 3.15. Regulador de 12V a 5V

#### <span id="page-45-1"></span><span id="page-45-0"></span>**3.4 Proyecto No 4: Probador de componentes**

El empleo de instrumentos de prueba es indispensable hoy en el uso de la electrónica. Es importante saber el estado de los componentes con los que se cuentan. Muchos de estos instrumentos de prueba pueden tener un costo muy elevado; sin embargo algunos pueden ser elaborados en los laboratorios de electrónica de acuerdo a las propias nesecidades de los estudiantes.

#### $\checkmark$  Indicador de polaridad

En el circuito mostrado en la **¡Error! No se encuentra el origen de la referencia.**, si la tensión de entrada es positiva, enciende el LED 1 y, si es negativa enciende el LED 2. El voltaje de entrada debe ser menor que el voltaje de alimentación del amplificador utilizado. La fuente debe ser simétrica y el potenciómetro sirve para regular el punto en el que, al faltar la tensión de entrada, los dos LEDs permanecen apagados.

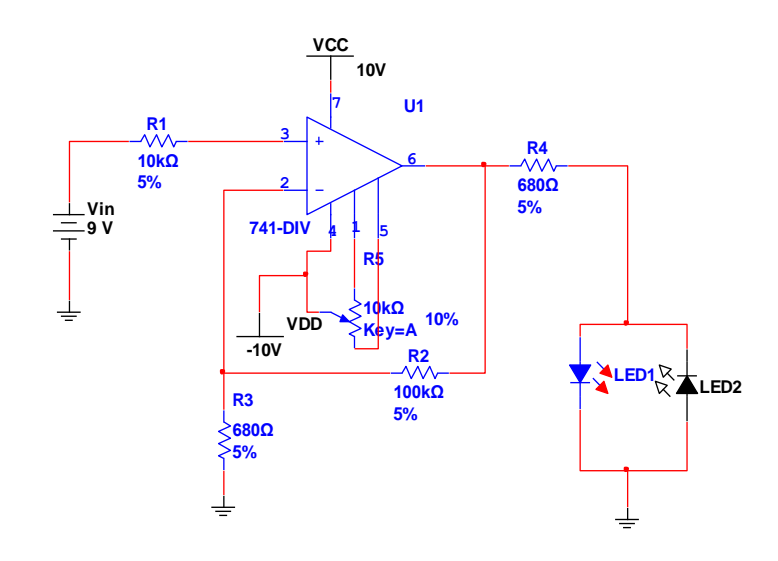

Figura 3.16. Circuito indicador de polaridad

 $\checkmark$  Probador de diodos

El circuito que se muestra en este proyecto es muy útil como probador de diodos. Sin necesidad de procedimientos complejos ni demorados en un solo paso se indica si el diodo sometido a prueba está en mal o buen estado, tal como muestra la [Figura 3.17.](#page-47-0) De acuerdo con las condiciones en que se encuentre dicho diodo pueden presentarse las siguientes opciones:

- Si el diodo está abierto, no habrá trayectoria continua para la circulación de la corriente por lo tanto no se encenderá ningún diodo LED.
- Si el diodo está en corto circuito, no se presentará oposición al paso de la corriente en ninguna dirección; por ello en cada alternancia de la corriente se encenderá un diodo LED.
- Si el diodo se encuentra en buen estado, encenderá un solo diodo LED, aquel que se encuentre orientado en la misma dirección del que se está probando, indicando cual es cátodo del diodo de prueba.

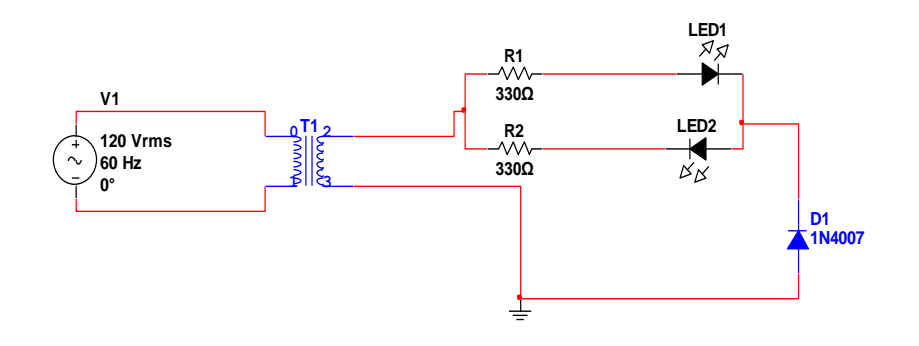

Figura 3.17. Circuito probador de diodos

#### <span id="page-47-0"></span> $\checkmark$  Probador de transistores

Uno de los componentes más usados en la electrónica es el transistor. Es necesario tener un instrumento sencillo para poder saber el estado de los transistores con los que se experimenta. El circuito que se presenta en la [Figura 3.18](#page-47-1) es muy útil para probar dichos componentes, este indica en un solo paso mediante la emisión de un tono si el transistor sometido a prueba está o no, en buen estado.

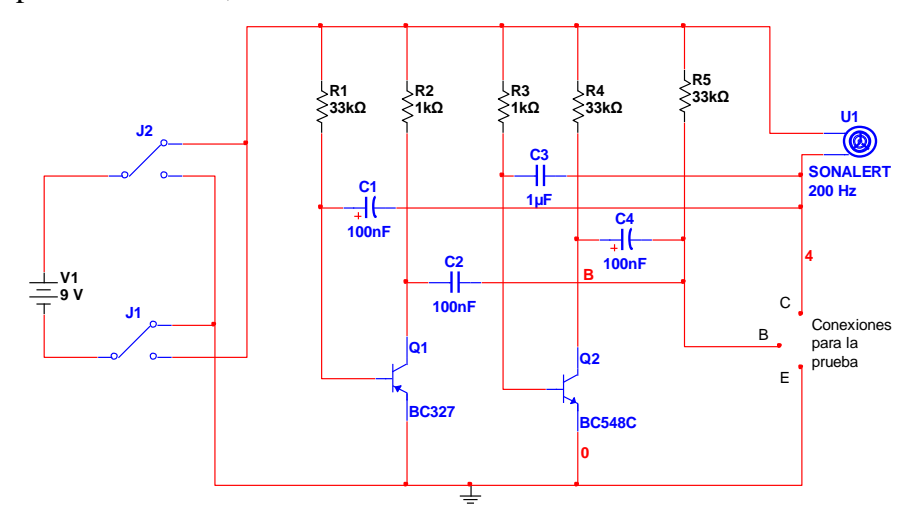

Figura 3.18. Circuito probador de transistores

<span id="page-47-1"></span> $\checkmark$  Probador de continuidad

El circuito de la [Figura 3.19](#page-48-1) es de gran importancia ya que puede medir la continuidad de cualquier componente electrónico. La continuidad se verifica por el encendido del LED. La corriente de prueba es sumamente baja, lo que significa que no es peligrosa para la integridad de los circuitos y componentes probados.

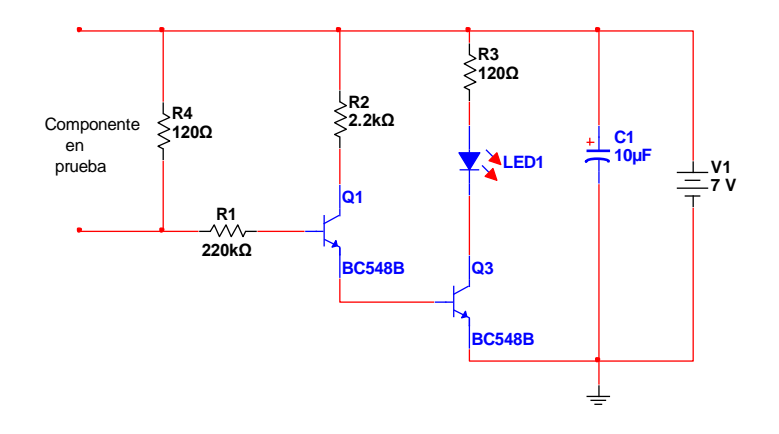

Figura 3.19. Circuito probador de continuidad

#### <span id="page-48-1"></span><span id="page-48-0"></span>**3.5 Proyecto No 5: Amplificador de instrumentación**

Un amplificador de instrumentación es un circuito amplificador diferencial de tensión con una adecuada precisión, diseñado para operar en un ambiente hostil que permite realizar el acondicionamiento de señales de muy pequeña amplitud. Estas señales provenientes de sensores en un ambiente de elevado ruido y elevadas tensiones de modo común. La calidad de los amplificadores de instrumentación será mayor en la medida que cumplan los siguientes parámetros:

- Alta impedancia de entrada (>10<sup>10</sup> $\Omega$ ).
- Alta razón de rechazo al modo común ( $RRMC > 85$  dB).
- **Tensiones y corrientes de off-set mínimas.**
- Deriva térmica mínima.
- Facilidades de variación y ajuste de la ganancia diferencial sin que se afecten los parámetros anteriores.

La configuración de un amplificador de instrumentación clásico se puede observar en la [Figura 3.](#page-49-0) **20**, donde la primera etapa constituida por U1A y U1B tiene ganancia de modo diferencial  $G_{MD}$  y ganancia de modo común  $G_{MC}$  según las ecuaciones siguientes.

$$
G_{MD} = 1 + 2\frac{R_2}{R_1} \tag{7}
$$

$$
G_{MC} = 1 \tag{8}
$$

La segunda etapa constituida por U1C tiene  $G_{MD} = 1$  y  $G_{MC} = 0$ .

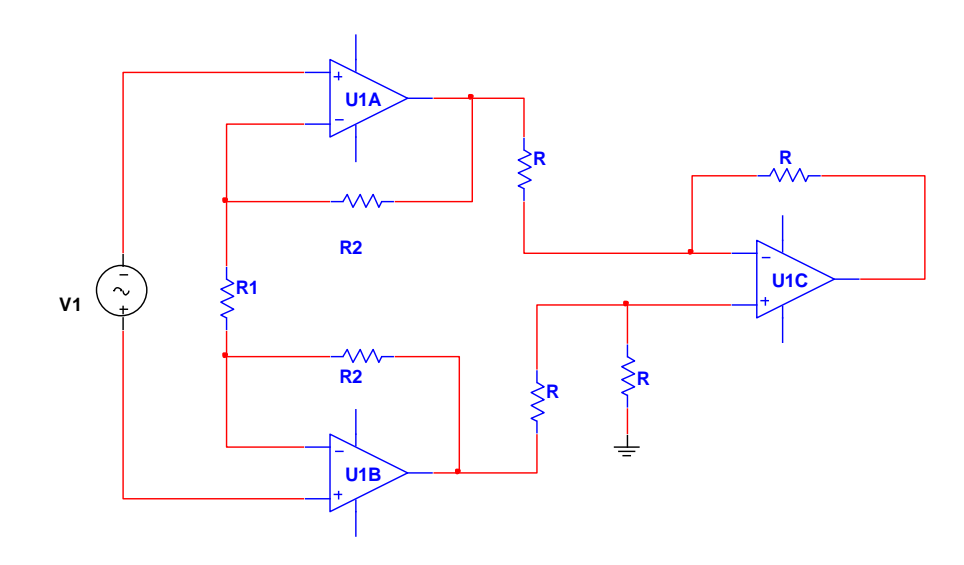

Figura 3. 20 Amplificador básico de instrumentación

<span id="page-49-0"></span>En este proyecto se determinaron los parámetros de los bloques componentes del canal de acondicionamiento de señal de electrocardiografía. Estos bloques están compuestos por una etapa de amplificación [\(Figura 3.21\)](#page-49-1) y otra de filtrado [\(Figura 3.25\)](#page-52-1).

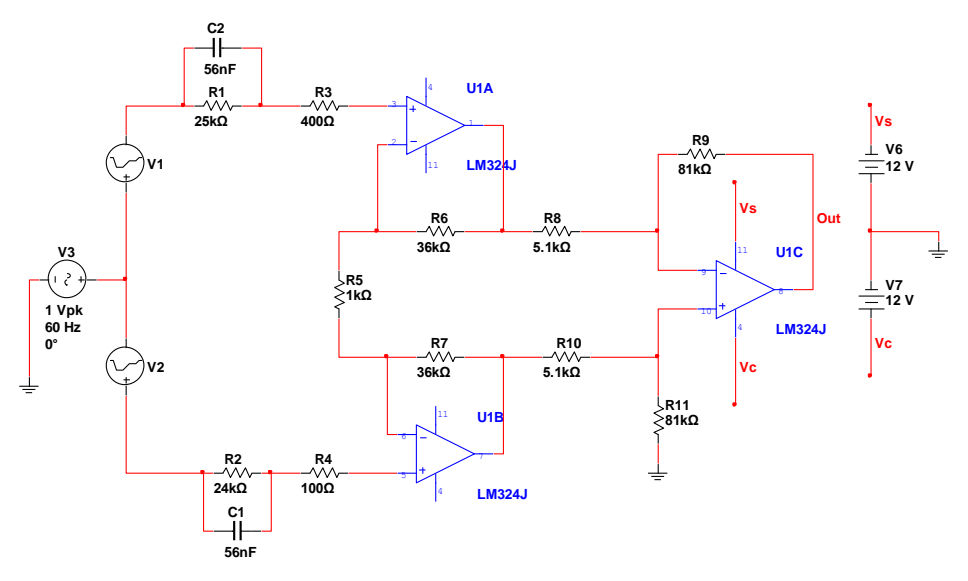

<span id="page-49-1"></span>Figura 3.21. Amplificador de instrumentación para ECG

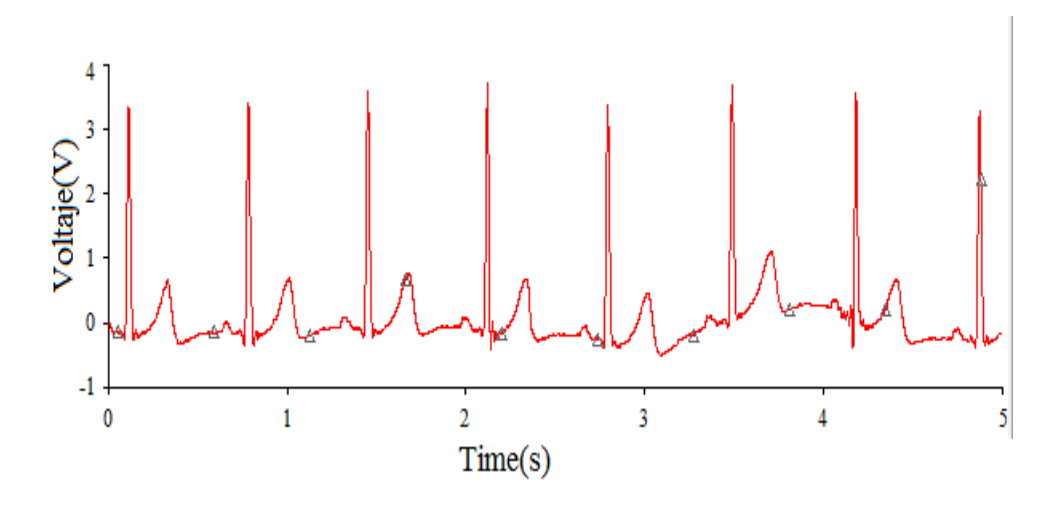

Figura 3.22 Señal de un ECG

La etapa de filtrado es una etapa necesaria, permite limitar la banda de frecuencias de trabajo, minimizando las interferencias y las señales no deseadas durante el proceso de adquisición. Siempre debe cumplir con el criterio de *Nyquist* para garantizar la calidad en el proceso de conversión.

Los modelos equivalentes de los electrodos que se le colocan en el paciente se muestran en la [Figura 3.21,](#page-49-1) están compuestos por los siguientes componentes.

- El electrodo 1 está formado por: R1, C2 y R3.
- El electrodo 2 está formado por: R2, C1 y R4.
	- R1 y R2 son las resistencias que tienen en cuenta el paso de la corriente directa a través de la interfaz.
	- C1 y C2 son capacitancias generadas por la presencia de distribuciones de cargas.
	- $\triangleright$  R3 y R4 son las resistencias equivalentes a la resistencia de la piel.

De forma analítica la ganancia de voltaje del amplificador de instrumentación se determinará mediante la siguiente fórmula:

$$
G = 1 + \frac{2 \times R_6}{R_5} \times \frac{R_9}{R_8}
$$
 (9)

Al calcularla se obtiene una ganancia de 1159.4.

Para el amplificador de instrumentación de ECG se obtuvo mediante un análisis AC [\(Figura 3.23\)](#page-51-0) en el intervalo de 0.1Hz a 10MHz que la ganancia de modo común es de aproximadamente  $8x10^{-6}$ .

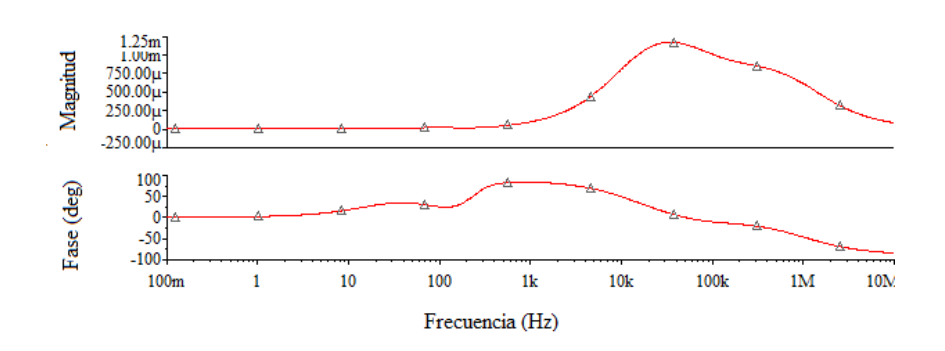

Figura 3.23. Respuesta de frecuencia del amplificador de instrumentación de ECG

<span id="page-51-0"></span>Para hallar la ganancia del modo diferencial se realizó también un análisis AC, para ello se sustituyeron las dos señales del ECG por dos sinusoides de 1mV pico a pico y 1kHz de frecuencia. Se puede ver en la [Figura 3.24](#page-51-1) la respuesta de magnitud y fase de este circuito. La ganancia de modo diferencial se aprecia en la respuesta plana de esta figura. Este valor se corresponde aproximadamente con el calculado anteriormente. La G es igual aproximadamente a 1158.35.

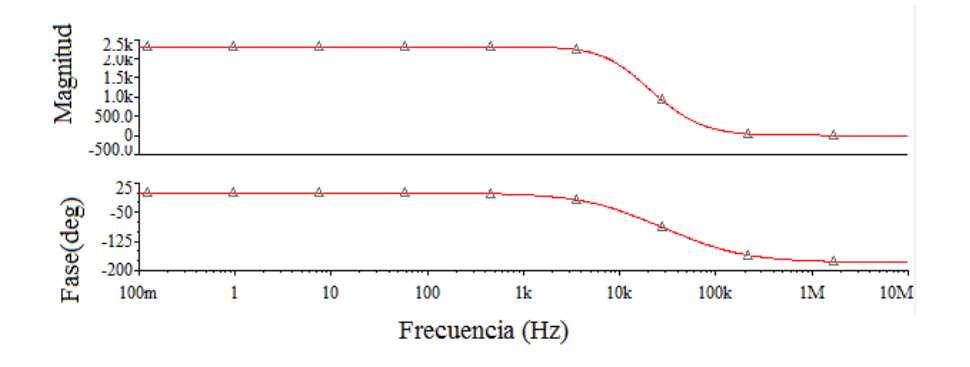

Figura 3.24. Respuesta de frecuencia para el modo diferencial

<span id="page-51-1"></span>La razón de rechazo del modo común (RRMC) para las bajas frecuencias (menores que 100Hz) aplicando la ecuación 10 es de aproximadamente 122.665 dB, valor que cumple con los parámetros de diseño que se deben tener en cuenta.

$$
CMRR = 20 \times \log_{A_c}^{A_d} \tag{10}
$$

 El diseño del filtro correspondiente a la etapa de filtrado se puede observar en la [Figura](#page-52-1)  [3.25.](#page-52-1) El gráfico correspondiente a la respuesta de frecuencia de dicho filtro se muestra en

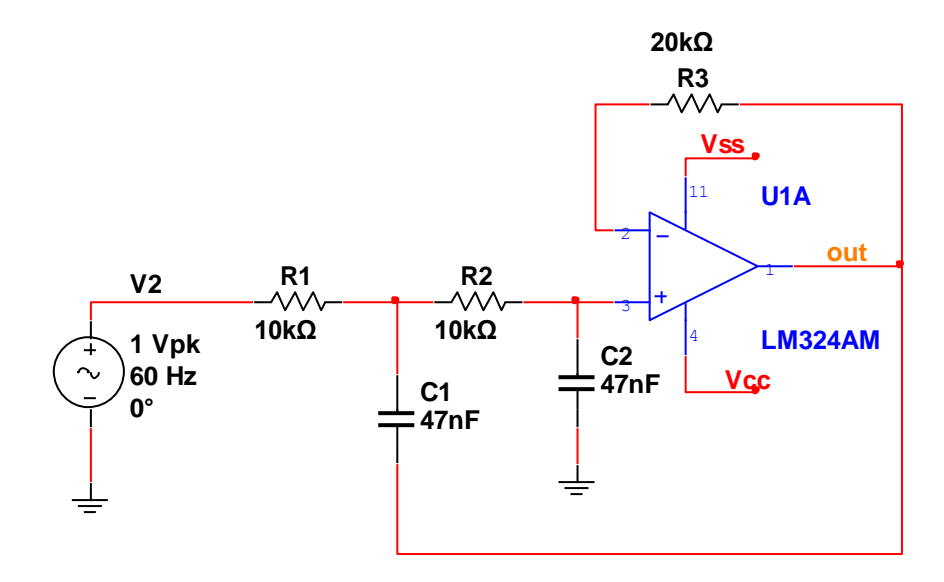

la [Figura 3.26.](#page-52-2) Se puede apreciar el comportamiento paso bajo de este, con frecuencia de corte de aproximadamente 100 Hz.

Figura 3.25. Filtro paso bajo

<span id="page-52-1"></span>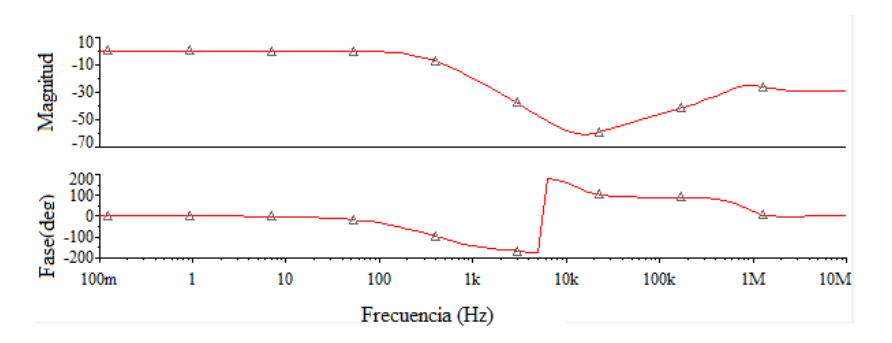

Figura 3.26. Respuesta de frecuencia del filtro paso bajo

#### <span id="page-52-2"></span><span id="page-52-0"></span>**3.6 Proyecto No 6: Transductores de temperatura**

Los sensores de temperatura tienen muchas aplicaciones, como por ejemplo medir la temperatura ambiental de manera permanente o estacional. Otra aplicación muy importante es la medición de la temperatura de algún equipo o material. Cuando los equipos de algún proceso, ya sea de la industria o de otro tipo se sobrecalientan o no trabajan a la temperatura que se requiere su vida útil se verá afectada, por lo que un sensor de temperatura es indispensable para garantizar el buen funcionamiento del equipo o del material.

Para construir un termómetro electrónico se usa un transductor de temperatura, un amplificador operacional y resistencias, el transductor utilizado es el AD590 fabricado por *Analog Device*, como se observa en la [Figura 3.27.](#page-53-0) Este convierte la temperatura ambiente en una corriente de salida  $I_T$ , en una proporción de 1µA por grados Kelvin, expresando la temperatura en grados Celsius, I<sub>T</sub>=273µA a 0<sup>o</sup> C (273<sup>o</sup> K) y 373µA a 100<sup>o</sup> C (373<sup>o</sup> K). Para este circuito Vo es 0V a 0<sup>°</sup> C y Vo es 1000mV a 100<sup>°</sup> C [30].

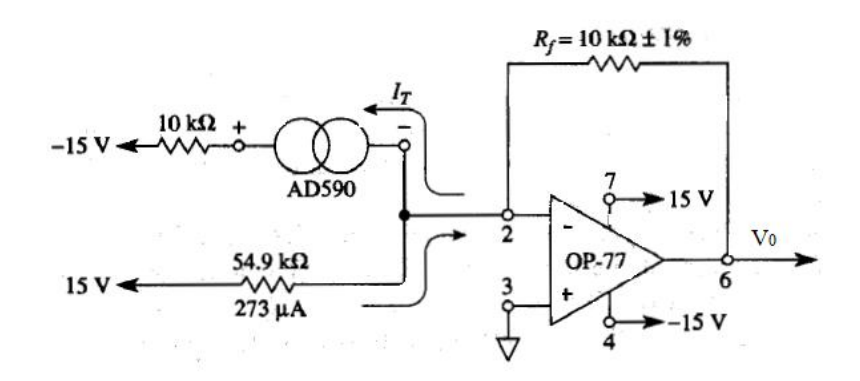

Figura 3.27. Convertidor de temperatura en º C a voltaje

<span id="page-53-0"></span>Como el AD590 funciona como una fuente de corriente que depende de la temperatura, para poder simular este circuito con los componentes de los que dispone Multisim el circuito de la [Figura 3.27](#page-53-0) se modificó al de la [Figura 3.28,](#page-53-1) obteniendo los mismos valores de voltaje a la salida. La [Figura 3.29](#page-54-1) muestra los voltajes a la salida en correspondencia con la temperatura medida.

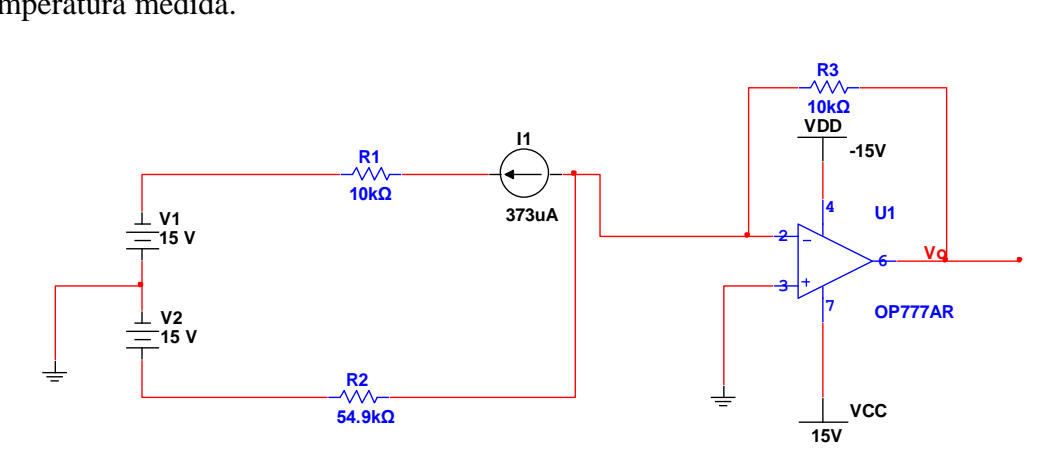

<span id="page-53-1"></span>Figura 3.28. Circuito modificado en Multisim

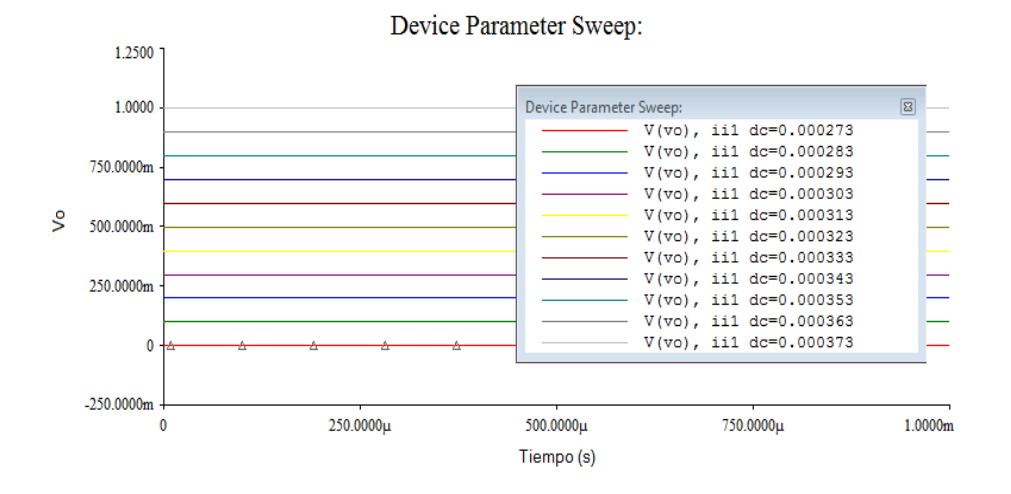

<span id="page-54-1"></span>Figura 3.29. Voltajes a la salida en correspondencia con la temperatura medida

#### <span id="page-54-0"></span>**3.7 Proyecto No 7: Limitador de** *slew-rate* **en la señal ECG**

*Slew-rate* es la máxima velocidad de cambio del voltaje de salida del amplificador con respecto al tiempo. Cuando se necesitan cambios rápidos a la salida, la corriente disponible para cargar y descargar el condensador de compensación está limitada y ocurre el *slew-rate*. La [Figura 3.30](#page-54-2) es un circuito que se utiliza para limitar el *slew-rate*. En muchos casos estos cambios rápidos en el voltaje aparecen en la señal electrocardiográfica como artefactos. Los marcapasos o los equipos de resonancia magnética suelen introducir estos fenómenos.

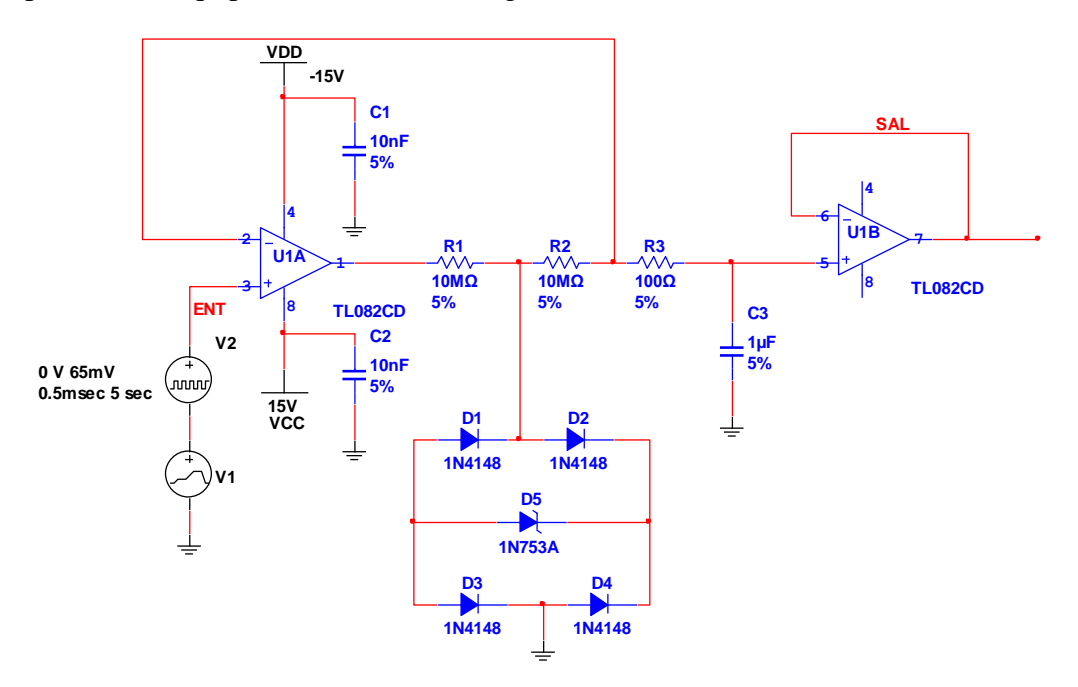

<span id="page-54-2"></span>Figura 3.30. Circuito limitador de *slew-rate*

#### <span id="page-55-0"></span>**3.8 Conclusiones Parciales**

Los circuitos que se han mostrado en este capítulo son solo una posible solución a los proyectos propuestos. En ellos se agrupan un grupo de conocimientos, que si aún quedan oportunidades de aprender en otras asignaturas en el transcurso de la carrera, es precisamente en este momento donde el estudiante debe empezar a investigar. Es este el momento donde el estudiante debe pensar cómo utilizar lo que ha aprendido hasta el momento.

## <span id="page-56-0"></span>**CONCLUSIONES Y RECOMENDACIONES**

#### <span id="page-56-1"></span>**Conclusiones**

- Con la realización de esta tesis se realizó el análisis de los objetivos de la asignatura Ingeniería Biomédica III en la UCLV.
- $\checkmark$  Se realizó un levantamiento de componentes electrónicos estándar disponibles y/o asequibles (conseguibles) para usar en los proyectos, de modo que sean reusables. Se realizó un acopiamiento de otros componentes electrónicos en dispositivos que se encontraban rotos o en desuso.
- $\checkmark$  Se hizo un análisis de las características de los instrumentos y equipos de laboratorio.
- $\checkmark$  Se analizaron las características principales del Multisim, programa de ayuda al diseño y simulación electrónica, el cual se utiliza en la asignatura.
- $\checkmark$  Se seleccionaron circuitos de pequeña o mediana complejidad que pueden ser implementados con los componentes disponibles.
- $\checkmark$  Se realizaron las simulaciones de los circuitos escogidos.
- $\checkmark$  Se creó un folleto con las orientaciones de los proyectos que deben tener los estudiantes.
- $\checkmark$  Se confeccionó el informe final.

#### <span id="page-56-2"></span>**Recomendaciones**

- $\checkmark$  Se recomienda que se usen las orientaciones dadas en el folleto en la orientación de los trabajos de curso de la asignatura integradora Ingeniería Biomédica III.
- $\checkmark$  Realizar el montaje real de los circuitos propuestos.

 Crear un espacio para la asignatura: página *Web*, o plataforma *Moodle* o similar, para facilitar la interacción entre los estudiantes y profesores, la aclaración de dudas, la gestión de bibliografía y la evaluación de los estudiantes.

## <span id="page-58-0"></span>**REFERENCIAS BIBLIOGRÁFICAS**

- [1] A. M. C. Adriana María Ríos Rincón, Luis Eduardo Cheu, Javier Chaparro. (2010, 26 de abril de 2010) La ingeniería biomédica en Colombia: una perspectiva desde la formación del pregrado. *Revista Ingeniería Biomédica*. 12.
- [2] E. Rodríguez. (2003, Enseñanza de la Ingeniería Biomédica en Cuba *Memorias V Congreso de la Sociedad Cubana de Bioingeniería,* 3.
- [3] E. Ruiz*, et al.*, "Ingeniería Biomédica: rendimiento académico a lo largo de la carrera," *VI CAEDI, Salta,* 2008.
- [4] S. R. M. Pérez, M.E. Hernández-Diaz, M.A.Mendoza,J.L.Cárdenas,A Falcón,Y.Bernal, "Experiencias en la UCLV en la impartición de la disciplina integradora en Ingeniería Biomédica," p. 4, 2007.
- [5] D. L. G. d. l. O, "Aprendizaje basado en proyectos," ed. Colima, 2005, p. 17.
- [6] I. E. S. V. Hervás, "Electrónica.Componentes electrónicos básicos,"  $4^0$ E.S.O, 2006.
- [7] J. Catsoulis, *Designing Embedded Hardware*, 2nd Edition ed., 2005.
- [8] R.-A. P. John G Webster, *Analog Signal Processing*, \*\*.
- [9] H. W. Ott, *Noise Reduction Techique in Electronic Systems*, 2nd Edition ed.
- [10] W. S. Doug Grant, "Avoid Passive-Component Pitfalls. ," *Analog Devices*.
- [11] F. A. López, "Resistencias: Clasificacion de resistencias."
- [12] S.-P. Chan, "The Electrical Engineering Handbook," 2000.
- [13] W. K. James Bryant, Walt Jung, "The Data Conversion Handbook," pp. Pp.1-126, 2005.
- [14] L. P. Viñas, Ed., *Circuitos y dispositivos electrónicos* (Fundamentos de electrónica. Catalunya, Barcelona, 1998, p.^pp. Pages.
- [15] I. A. Picerno, ["www.electronicacompleta.com."](http://www.electronicacompleta.com./)
- [16] D. d. Tecnología, "Componentes Electronicos Básicos," p. 8, 2006.
- [17] J. Ardizzoni, "Keep Hig-Speed Circuit-Board Layout on Track," *EE Times,* mayo 2005.
- [18] A. G. Jacob Millman. (1993). *Microelectronica*.
- [19] B. Carter, "Op Amps for Everyone," T. Instruments, Ed., ed, 2001.
- [20] J. B. Paul Brokaw, *Grounding for Low -and High- Frecuency Circuits*.
- [21] S. E. S. Coorporation, "Instruction Manual DAC-45700," *Digital and Analog Circuit Lab,* 2007.
- [22] "Manual del usuario para la Breadboard.."
- [23] "Manual del usuario para el multímetro digital (UT804)."
- [24] "Manual de usuario para el osciloscopio (AT7328S)."
- [25] "Instruction Manual Laboratory DC Power Supply XJ17432L," 2004.
- [26] "Manual del usuario para la Fuente de alimentación (XJ17432L)."
- [27] "Manual del usuario para el Generador de señales (XJ1633).".
- [28] P. Brokaw, "An IC Amplifier User's Guide to Decoupling, Grounding, and Making Things Go Right for a Change," in *Analog Devices Aplication*, ed.
- [29] T. V. Roon, "A 555 Timer IC Tutorial," p. 21, noviembre 2000.
- [30] F. F. D. Robert F. Coughlin, *Amplificadores Operacionales y circuitos integrados lineales*, 5ta Edición ed.

### <span id="page-60-0"></span>**ANEXOS**

## <span id="page-60-1"></span>**Anexo I Informe para los proyectos de investigación de 3er año de Ingeniería Biomédica.**

**Objetivo**: El objetivo del proyecto radica en el trabajo (análisis, diseño, simulación, montaje) con sistemas de mediana complejidad. El proyecto tendrá relación con alguna de las ramas de la electrónica que se reciben hasta 3er año, incluyendo el 2do semestre (Electrónica analógica, Electrónica digital, Microprocesadores, Mediciones) lo que implica alguna componente de trabajo con hardware. Proyectos con una alta componente de programación requieren que la misma se realice en microprocesadores o, si es sobre la PC, que se interactúe con algún hardware específico.

**Formato**: Se seguirá el formato IEEE, y puede trabajarse sobre la plantilla de informe que se encuentra en el sitio de la asignatura en elearning.fie.uclv.edu.cu.

#### **Estructura**:

- Introducción  $\bullet$ 
	- o Problema que se desea resolver, importancia.
	- o Principios físicos involucrados en el funcionamiento del sistema.
	- o Objetivos que se propone el trabajo.
- Análisis de Alternativas
	- o Antecedentes, trabajos previos.
	- o Análisis crítico (ventajas y desventajas) de soluciones anteriores (puede ser por bloques funcionales).
- Diseño propuesto.
	- o Explicación detallada del sistema propuesto, tanto funcional (lógica) como estructural (física).
- Resultados
- o Descripción del "experimento" o sistema de pruebas realizadas, ya sea al diseño (simulaciones, por ejemplo) o al montaje (mediciones, por ejemplo).
- o Resultados de las pruebas.
- Conclusiones
	- o En qué medida el sistema propuesto cumple los objetivos planteados.

### <span id="page-61-0"></span>**Anexo II Orientación General de los Proyectos**

### Orientación General de los Proyectos

**Objetivo**: El objetivo del proyecto radica en el trabajo (análisis, diseño, simulación, montaje) con sistemas de mediana complejidad. El proyecto tendrá relación con alguna de las ramas de la electrónica que se reciben hasta 3er año, incluyendo el 2do semestre (Electrónica analógica, Electrónica digital, Microprocesadores, Mediciones) lo que implica alguna componente de trabajo con hardware.

**Formato**: Se seguirá el formato IEEE, y puede trabajarse sobre la plantilla de informe que se encuentra en el sitio de la asignatura en elearning.fie.uclv.edu.cu.

### **Estructura**:

- Introducción
	- o Problema que se desea resolver, importancia.
	- o Principios físicos involucrados en el funcionamiento del sistema.
	- o Objetivos que se propone el trabajo.
- Análisis de Alternativas
	- o Antecedentes, trabajos previos.
	- o Análisis crítico (ventajas y desventajas) de soluciones anteriores (puede ser por bloques funcionales).
- Diseño propuesto.
	- o Explicación detallada del sistema propuesto, tanto funcional (lógica) como estructural (física).
- Resultados
	- o Descripción del "experimento" o sistema de pruebas realizadas, ya sea al diseño (simulaciones, por ejemplo) o al montaje (mediciones, por ejemplo).
	- o Resultados de las pruebas.
- Conclusiones
	- o En qué medida el sistema propuesto cumple los objetivos planteados.

Proyecto No 1: Uso del temporizador 555

**Objetivo**: Montar algunas aplicaciones sencillas con el CI 555. Para ello realice los ejercicios siguientes.

- 1- Efectúe una búsqueda bibliográfica sobre aplicaciones de los CI 555. ( 2 semana)
- 2- Ejercicio 1: Configure un CI 555 para que trabaje como astable. Explique principio de funcionamiento.
- 3- Ejercicio 2: Configure un CI 555 para que trabaje como monoestable. Explique principio de funcionamiento.
	- a) Modifique el Circuito para que el Ancho del Pulso a la salida sea de 1s.
	- b) Conecte un Relé a la salida y logre que el tiempo de encendido sea igual a 1s y el tiempo de apagado 0.5 s. (3 días)
- 4- Efectúe la selección de los componentes
- 5- Realice el montaje real. (3 semanas)
- 6- Elabore Informe (2 semanas)
- 7- Discusión del Proyecto

Proyecto No 2: Generadores de formas de onda

- 1- Realice una búsqueda bibliográfica sobre osciladores y sus aplicaciones.
- 2- Ejercicio 1: Diseñe un oscilador sinusoidal-rectangular, usando el CI 4093.
	- a) Monte y simule el circuito usando Multisim.
	- b) Modifique los valores de los componentes, observe y explique qué sucede con la frecuencia de oscilación.\*\*\*\*
- 3- Ejercicio 2: Diseñe un oscilador con un puente de *Wien*
	- a) Especifique la red del puente.
	- b) Configure el circuito para que el período de oscilación sea de 1ms.
	- c) ¿Qué relación tiene la variación de frecuencia y amplitud de la señal con los componentes del circuito?
- 4- Ejercicio 3: Diseñe un oscilador con un amplificador operacional, se recomienda el uso del amplificador 741.
	- a) Configure el circuito para obtener formas de ondas cuadradas y dientes de sierra.
- 5- Realice el montaje de los circuitos
- 6- Elabore Informe.
- 7- Discusión del Proyecto.

Proyecto No 3: Sistemas de alimentación

- 1- Realice una búsqueda bibliográfica sobre fuentes de alimentación.
- 2- Ejercicio 1: Diseñe una fuente de alimentación simétrica regulada para obtener tensiones de -1.2 V a -20 V y de 1.2 V a 20 V, usando los CI LM337 y LM317.
- a) Fundamente el uso de estos CI para el diseño de la fuente.
- b) Especifique mediante que componente del circuito se realiza la variación del voltaje a la salida.
- 3- Ejercicio 2: Diseñe una fuente de alimentación regulada a un voltaje fijo a la salida.
	- a) Explique la selección de los componentes en relación con la tensión de máxima de salida, y especifique el valor máximo de corriente a la salida. Se recomienda el uso de CIs de la serie 78XX.
- 4- Ejercicio 3: Diseñe un regulador de voltaje de 12 V a 5V utilizando solo componentes discretas.
- 5- Realice el montaje de los circuitos
- 6- Elabore Informe.
- 7- Discusión del Proyecto.

Proyecto No 4: Probador de componentes

- 1- Realice una búsqueda bibliográfica sobre los dispositivos y circuitos encargados de chequear el perfecto estado de los componentes electrónicos.
- 2- Ejercicio 1: Diseñe un circuito que indique la polaridad de los componentes, baterías, fuentes, etc.
- 3- Ejercicio 2: Diseñe un circuito que compruebe el estado de los diodos.
- 4- Ejercicio 3: Diseñe un circuito que compruebe el estado de los transistores.
- 5- Ejercicio4: Diseñe un circuito que indique si existe o no continuidad.
- 6- Realice el montaje de los circuitos
- 7- Elabore Informe.
- 8- Discusión del Proyecto

Proyecto No 5: Amplificador de instrumentación

- 1- Realice una búsqueda bibliográfica sobre amplificadores de instrumentación, sus funciones principales.
- 2- Ejercicio 1: Diseñe un circuito para de acondicionamiento de una señal ECG convencional.
- 3- Realice el montaje de los circuitos
- 4- Elabore Informe.
- 5- Discusión del Proyecto

Proyecto No 6: Transductores de temperatura

1- Realice una búsqueda bibliográfica sobre transductores de temperatura y sus aplicaciones.

- 2- Ejercicio 1: Realice el diseño de un termómetro electrónico. Proponga variantes teniendo en cuenta el transductor que usa para el diseño.
- 3- Realice el montaje de los circuitos
- 4- Elabore Informe.
- 5- Discusión del Proyecto

Proyecto No 7: Limitador de *slew-rate* en la señal ECG

- 1- Realice una búsqueda bibliográfica sobre los principales artefactos que se encuentran presentes en la señal ECG.
- 2- Realice una búsqueda bibliográfica sobre el *slew-rate*. Ponga ejemplos de la presencia de este como artefacto en las señales ECG.
- 3- Ejercicio 1: Proponga el diseño de un circuito cancelador de este artefacto en la señal ECG.
- 4- Realice el montaje real
- 5- Elabore Informe.
- 6- Discusión del Proyecto

Anexo III